# **ºCONTENIDO DEL PRESENTE INFORME**

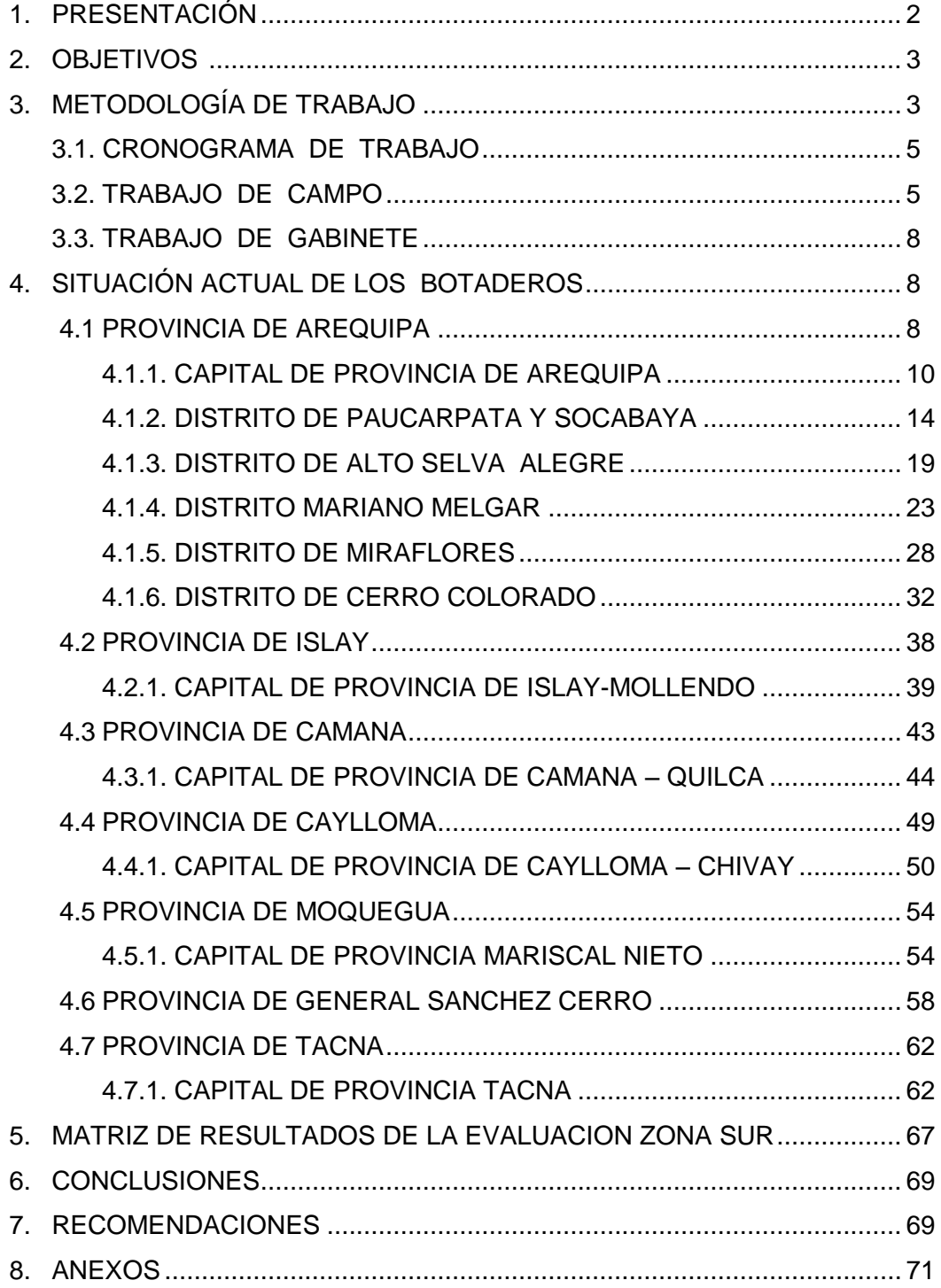

# EVALUACION DE DISPOSICION FINAL DE LOS RESIDUOS SOLIDOS EN LAS CIUDADES DEL PERU- ZONASUR

#### **PRESENTACION**

A lo largo de la historia, el primer problema de los residuos sólidos ha sido su eliminación, pues su presencia es más evidente que otro tipo de residuos y su proximidad resulta molesta. La sociedad solucionó este problema quitándolo de la vista, arrojándolo a las afueras de las ciudades, cauces de los ríos o en el mar, u ocultándolo mediante enterramiento. El crecimiento acelerado de la población en los últimos años, así como el proceso de industrialización han aumentado la generación de residuos.

Es un hecho que la tasa de generación de residuos en nuestro país aumenta año tras año. Se estima que actualmente se deben generar unas 30,000 Tm./día de residuos sólidos urbanos, de los cuales se tiene poca referencia de los destinos, no existen fuentes confiables que pudieran señalar lo que está pasando diariamente con dichos residuos.

Esta es la preocupación que se pretende conocer, luego de 11 años de la aprobación de la Ley General de Residuos Sólidos, por ello se propone efectuar la evaluación de la disposición final en las 96 capitales de provincia del país.

Es por ello que se realizo un estudio de situación actual de los botaderos en la zona Sur del país, se empezó con en el departamento de Arequipa, en las provincias de Arequipa, Islay, Camana y Caylloma, departamento de Moquegua, en las provincias de Moquegua y General Sánchez Cerro y departamento de Tacna en la provincia de Tacna.

Este estudio fue realizado gracias a la intervención del Ministerio del Ambiente y las municipalidades provinciales de Arequipa, Islay, Camana, Caylloma, Moquegua, General Sánchez Cerro y Municipalidad Provincial de Tacna.

#### **2. OBJETIVOS**

#### **2.1 OBJETIVO GENERAL**

 Conocer la situación actual de la disposición final de los residuos sólidos en Capitales de provincia de la región Arequipa, Moquegua y Tacna.

## **2.2 OBJETIVO ESPECIFICO**

- Conocer la situación de la disposición final de los residuos sólidos de las capitales de provincia de la zona sur del Perú.
- Realizar el levantamiento de información de los principales botaderos de la capital de provincia de la zona sur del Perú.
- Descripción de las características principales de los botaderos de la zona sur del Perú.

## **3. METODOLOGIA DE TRABAJO**

La metodología consistió primeramente en la elaboración de un formato de recopilación de información, con las características técnicas de la implementación de un sistema de disposición final, luego que el formato fue validada tanto en oficina como en campo, se prosiguió con la conformación de grupos de trabajo, en este caso para la zona Sur, constituida por la Coordinadora Ing. Patricia Marly Torreblanca Lozano y su Asistente el Bach. Biólogo Gerard Delacroix Crovetto. Finalmente se coordino por teléfono con el personal encargado del área del medio ambiente y/o oficina de limpieza pública de las diferentes municipalidades provinciales de la zona sur a visitar.

#### **GEOREFERENCIACION EN EL BOTADERO**

Para georeferenciar los botaderos, se utilizo el GPS Garmin y para la toma de puntos se considero el sistema de coordenadas UTM WGS 84.

r e

## **FICHA VALIDADA PARA CATEGORIZACION DEL BOTADERO**

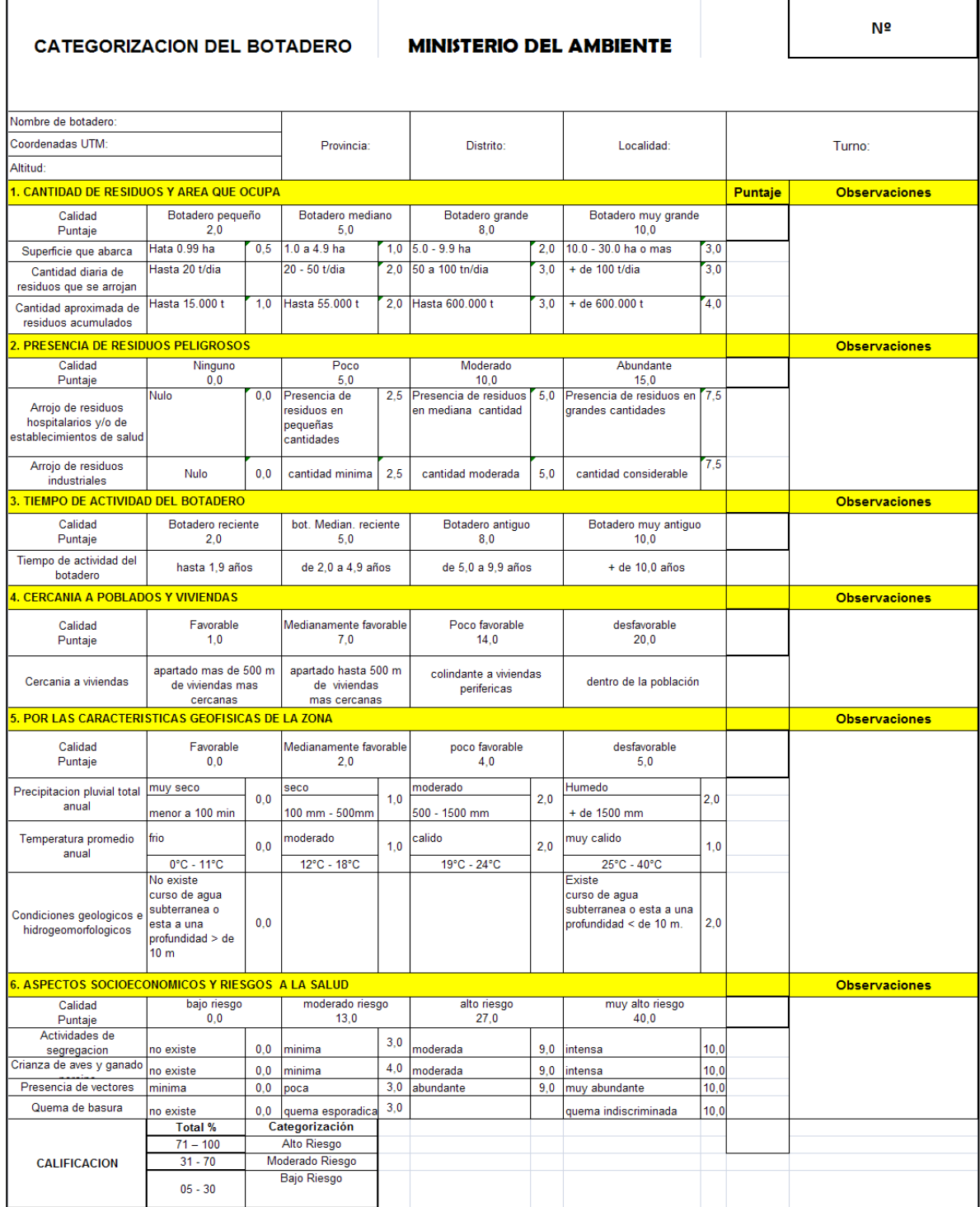

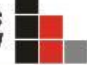

## **3.1 CRONOGRAMA DE TRABAJO:**

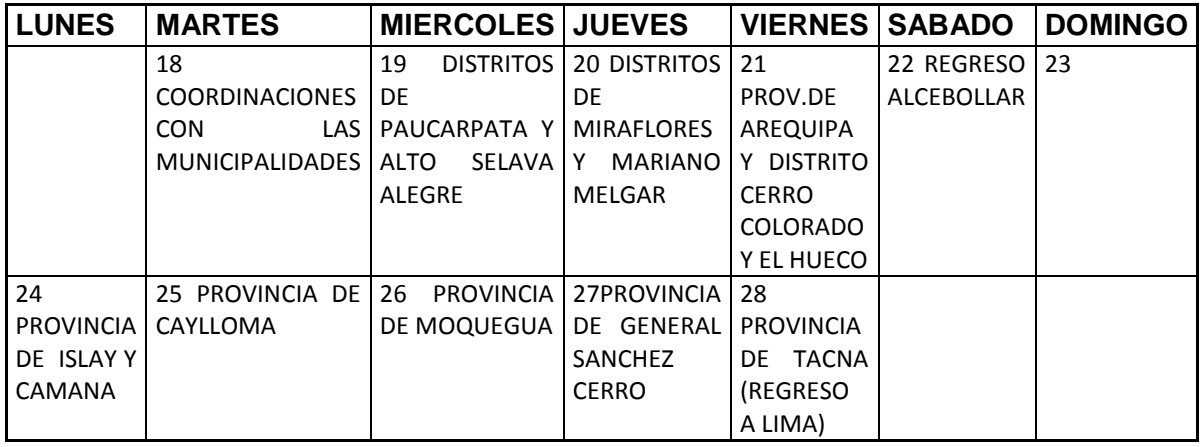

## **3.2 TRABAJO DE CAMPO:**

Nuestra llegada a la ciudad de Arequipa fue en las primeras horas (8:30 a.m.) del día 18 de Octubre, y la primera actividad que realizamos (10 a.m.) fue la entrevista con la conserje de la Municipalidad Provincial de Arequipa Patricia Zuñiga y posteriormente con la ingeniera Nancy Huanca, sub-gerente del área del medio ambiente de la municipalidad provincial de Arequipa para coordinar la visita al Botadero Quebrada Honda. Luego nos dirigimos a la Municipalidad Distrital de Paucarpata (11 a.m.), para entrevistar a la ingeniera Brenda Gamarra, encargada del área de limpieza pública y coordinar la visita al botadero del distrito, posteriormente (12:30 p.m.) nos dirigimos a la Municipalidad Distrital de Sabandia para entrevistar al ingeniero Carlos Pinto, encargado del área de limpieza pública y parques y jardines para coordinar la visita al botadero del distrito. Después del almuerzo (2:40 p.m.) nos dirigimos a la municipalidad distrital de Mariano Melgar para reunirnos con el ingeniero Eloy Arenas encargado del área de limpieza pública, para coordinar la visita al botadero del distrito y finalmente (3:40 p.m.), nos dirigimos a la Municipalidad Distrital de Miraflores para reunirnos con el ingeniero Arturo Cabrera Vargas, encargado del área de limpieza pública para coordinar la visita al botadero del distrito.

El día 19 de Octubre a las 9:30 a.m. nos reunimos con Brenda Gamarra encargada de la gerencia de servicios públicos de la Municipalidad Distrital de Paucarpata, para posteriormente realizar la visita técnica al Botadero El Cebollar, en esta ocasión se hizo el llenado de la ficha de evaluación de botaderos, se inspecciono la situación actual, toma de fotos y la toma de puntos georefenciales del botadero con el GPS (WGS 84- Cordenadas UTM). Luego a las 12:30 p.m. nos reunimos con Santos Salinas alcalde de

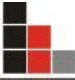

la Municipalidad Distrital de Sabandía para recoger información sobre la disposición final de sus residuos. Después a las 2:00 p.m. nos reunimos con Rodolfo Arias encargado de la limpieza pública en el distrito de Alto Selva Alegre para, finalmente realizar la visita técnica al botadero de Alto Selva Alegre, en esta ocasión se hizo el llenado de la ficha de evaluación de botaderos, se inspecciono la situación actual, toma de fotos y la toma de puntos georefenciales del botadero con el GPS.

El día 20 de Octubre a las 8:a.m. nos reunimos con el señor Luis Montoya, encargado de la limpieza pública en la Municipalidad Provincial de Arequipa para tener en claro en que botaderos descargan sus residuos cada una de las municipalidades distritales y que cantidades. Posteriormente a las 10:a.m. fuimos a la Municipalidad Provincial de Arequipa para asistir a una reunión del CAM (Comisión Ambiental Municipal) y reunirnos con algunos representantes de municipalidades distritales. Luego a las 11:45 a.m. nos reunimos con Eloy Arenas encargado de la limpieza pública en la Municipalidad Distrital de Mariano Melgar para realizar la visita técnica al botadero Parte Alta de Mariano Melgar, en esta ocasión se hizo el llenado de la ficha de evaluación de botaderos, se inspecciono la situación actual, toma de fotos y medición del área. Finalmente nos dirigimos a la Municipalidad Distrital de Miraflores para reunirnos con Arturo Cabrera Vargas encargado de la limpieza pública para realizar la visita técnica al botadero de Miraflores, en esta ocasión se hizo el llenado de la ficha de evaluación de botaderos, se inspecciono la situación actual, toma de fotos y la toma de puntos georefenciales del botadero con el GPS.

El día 21 de Octubre a las 9:45 a.m. nos reunimos con el señor Luis Montoya, encargado de la limpieza pública en la Municipalidad Provincial de Arequipa para primero visitar la Planta de Transferencia de la Municipalidad Provincial de Arequipa y luego la visita técnica al botadero de Quebrada Honda también conocido como botadero de Yura, en esta ocasión se hizo el llenado de la ficha de evaluación de botaderos, se inspecciono la situación actual, toma de fotos y medición del área. Luego a las 12:a.m. realizamos la visita técnica al botadero El Hueco en esta ocasión se hizo el llenado de la ficha de evaluación de botaderos, se inspecciono la situación actual, toma de fotos y medición del área. Posteriormente a las 2:20 p.m. nos dirigimos a la Municipalidad Distrital de Socabaya para reunirnos con el Señor Guillermo

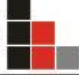

Gonzales Sub gerente de limpieza pública para recopilar información sobre la disposición de sus residuos. Finalmente a las 3:30 p.m. nos dirigimos al botadero de El Zorro Negro, se inspecciono la situación actual, toma de fotos y. la toma de puntos georefenciales del botadero con el GPS.

El día 22 de Octubre a las 2:00 p.m. nos dirigimos nuevamente al botadero El Cebollar para la toma de nuevos puntos de interés y la toma de puntos georefenciales del botadero con el GPS (WGS 84-Cordenadas UTM).

El día 24 de Octubre a las 7: 00 a.m. nos dirigimos a Mollendo, capital de la Provincia de Islay, para entrevistarnos con Anibal Guevara Ramos, Gerente de Servicios Comunales de la Municipalidad Provincial de Islay, para posteriormente 10:30 a.m. realizar la visita técnica al botaderoen esta ocasión se hizo el llenado de la ficha de evaluación de botaderos, se inspecciono la situación actual, toma de fotos y medición del área. Posteriormente a las 2:30 p.m. nos drigimos hacia la Provincia de Camana, para entrevistarnos con Huber Contreras Gomez, Jefe del Area de Ecología y Control Ambiental dela Municipalidad Provincial de Camaná, para posteriormente realizar las visitas técnicas a los botaderos de Quilca y al de Samuel pastor en esta ocasión se hizo el llenado de la ficha de evaluación de botaderos, se inspecciono la situación actual, toma de fotos y la toma de puntos georefenciales del botadero con el GPS.

El día 25 de Octubre a las 9.00 a.m. nos dirigimos hacia Chivay, capital de la Provincia de Caylloma, para entrevistarnos con Obed Quispe Arosquipa, Jefe del Area de Desarrollo Empresarial y Medio Ambiente de la Municipalidad Provincial de Caylloma, para posteriormente realizar la visita técnica al botadero de Chivay en esta ocasión se hizo el llenado de la ficha de evaluación de botaderos, se inspecciono la situación actual, toma de fotos y la toma de puntos georefenciales del botadero con el GPS.

El día 26 de Octubre a las 8:30 a.m. nos dirigimos a la provincia de Moquegua, para reunimos con Karina Bordillo, Gerente de Servicios Públicos de la Municipalidad provincial Sánchez Cerro, para posteriormente a las 3:30 p.m. realizar la visita técnica al botadero de Quebrada Cementerio, en esta ocasión se hizo el llenado de la ficha de evaluación de botaderos, se inspecciono la situación actual, toma de fotos y la toma de puntos georefenciales del botadero con el GPS.

El día 27 de Octubre a las 7:30 a.m. nos dirigimos a la provincia de General Sánchez Cerro, para reunimos con Napoleón Ticona Ticona, Gerente de Servicios Públicos de la Municipalidad provincial General Sánchez Cerro, para posteriormente a las 12:30 p.m. realizar la visita técnica al botadero de Omate, en esta ocasión se hizo el llenado de la ficha de evaluación de botaderos, se inspecciono la situación actual, toma de fotos y la toma de puntos georefenciales del botadero con el GPS.

El día 28 de Octubre a las 8:30 a.m. nos dirigimos a la provincia de Tacna, para reunimos con Juan Calderón Vargas, Jefe de la Unidad de Gestión de Residuos Sólidos Públicos de la Municipalidad provincial de Tacna, para posteriormente realizar la visita técnica al botadero, en esta ocasión se hizo el llenado de la ficha de evaluación de botaderos, se inspecciono la situación actual, toma de fotos y la toma de puntos georefenciales del botadero con el GPS.

#### **3.3. TRABAJO DE GABINETE**

Luego de haber llegado a la ciudad de Lima se procedió a realizar el informe respectivo sobre la visita técnica, con los datos obtenidos en campo, fotos, levantamiento GPS y el punto de vista del consultor y asistente técnico.

#### **4. SITUACION ACTUAL DE LOS BOTADEROS**

#### **4.1. EN LA PROVINCIA DE AREQUIPA**

La provincia de Arequipa cuenta con 29 distritos de los cuales 7 de sus distritos (Yura, Miraflores, Mariano Melgar, Socabaya, Alto Selva Alegre, Paucarpata y Cerro Colorado) no disponen en el botadero de la provincia, ellos alegan que por la distancia y costo de petróleo, prefieren disponer en el botadero de su distrito, de los cuales mas adelante detallaremos la información por distrito; El resto de distritos disponen en Qda. Honda.

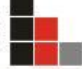

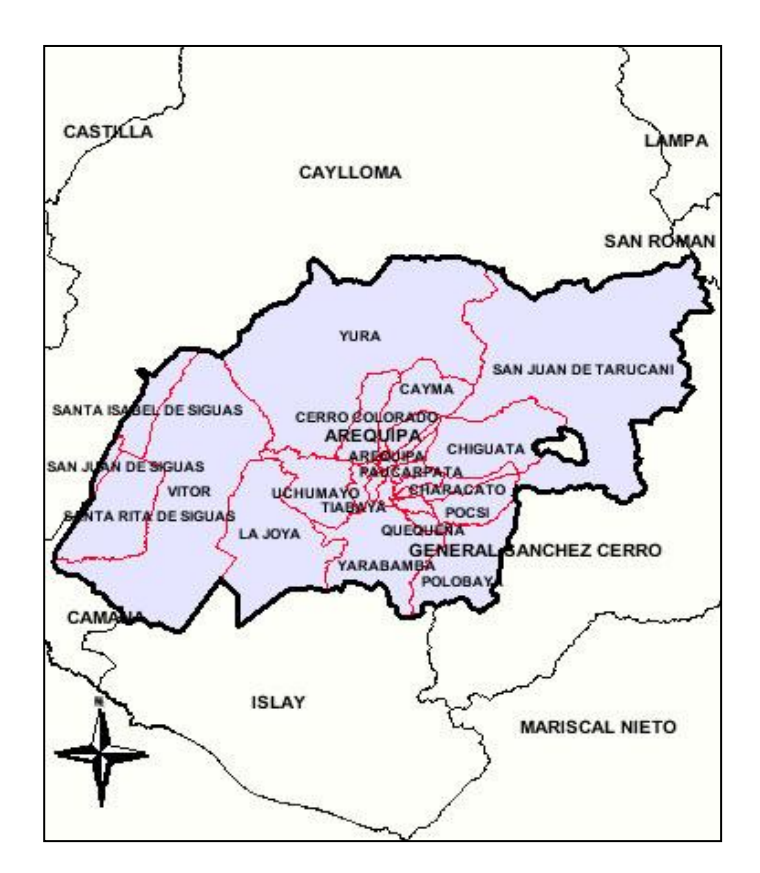

**Mapa Nº 01: Provincia de Arequipa**

**Cuadro Nº 01: Distrito de la Provincia de Arequipa**

| <b>PROVINCIA</b> | <b>DISTRITOS</b>               | <b>PROVINCIA</b> | <b>DISTRITOS</b>          |  |  |  |
|------------------|--------------------------------|------------------|---------------------------|--|--|--|
| <b>AREQUIPA</b>  |                                | 15               | QUEQUEÑA                  |  |  |  |
|                  | <b>AREQUIPA</b>                | 16               | <b>SABANDIA</b>           |  |  |  |
|                  | <b>ALTO SELVA ALEGRE(Selva</b> |                  |                           |  |  |  |
| 2                | Alegre)                        | 17               | <b>SACHACA</b>            |  |  |  |
| 3                | <b>CAYMA</b>                   | 18               | <b>SAN JUAN DE SIGUAS</b> |  |  |  |
|                  | CERRO COLORADO(La              |                  | <b>SAN JUAN DE</b>        |  |  |  |
| 4                | Libertad)                      | 19               | TARUCANI(Tarucani)        |  |  |  |
| 5                | <b>CHARACATO</b>               | 20               | SANTA ISABEL DE SIGUAS    |  |  |  |
| 6                | <b>CHIGUATA</b>                | 21               | SANTA RITA DE SIGUAS      |  |  |  |
| 7                | <b>JACOBO HUNTER</b>           | 22               | <b>SOCABAYA</b>           |  |  |  |
| 8                | LA JOYA                        | 23               | <b>TIABAYA</b>            |  |  |  |
| 9                | <b>MARIANO MELGAR</b>          | 24               | <b>UCHUMAYO</b>           |  |  |  |
| 10               | <b>MIRAFLORES</b>              | 25               | VITOR 1/                  |  |  |  |
| 11               | <b>MOLLEBAYA</b>               | 26               | YANAHUARA                 |  |  |  |
| 12               | <b>PAUCARPATA</b>              | 27               | YARABAMBA                 |  |  |  |
| 13               | <b>POCSI</b>                   | 28               | <b>YURA</b>               |  |  |  |
|                  | POLOBAYA(Polobaya              |                  | JOSE LUIS BUSTAMANTE Y    |  |  |  |
| 14               | Grande)                        | 29               | RIVERO(Ciudad Satélite)   |  |  |  |

## **4.1.1. CAPITAL DE PROVINCIA DE AREQUIPA**

#### **Ubicación del botadero.**

El botadero Quebrada Onda se encuentra ubicado en el distrito de Yura de la en la provincia de Arequipa, departamento de Arequipa. Este botadero tiene una extensión Aproximada de 115 Ha de las cuales solo utiliza 1 ha.

#### **Cuadro Nº 02: Coordenadas UTM de Qda. Honda**

#### **COORDENADAS UTM (ZONA 19 k)**

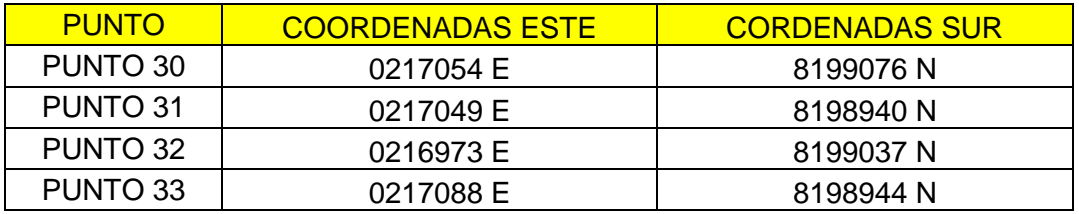

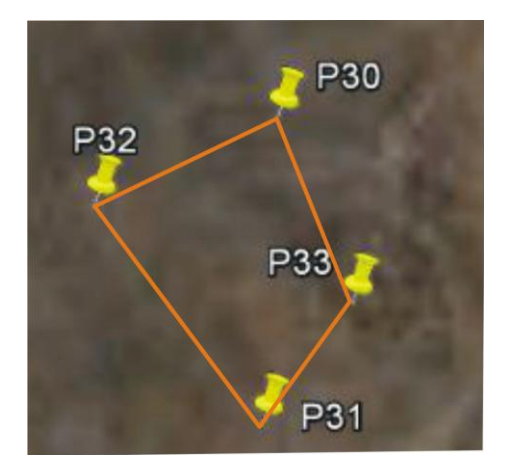

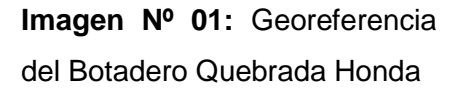

#### **Descripción del botadero**

El botadero de Quebrada Honda según las indicaciones de las autoridades tiene un área total de 115 Ha destinadas para el arrojo de residuos sólidos, de las cuales 01 ha. es la utilizadas en la actualidad para la acumulación de los residuos sólidos, y estas acumulaciones tienen un promedio de altura de 2 metros

### **Foto Nº 1: Panorama del botadero**

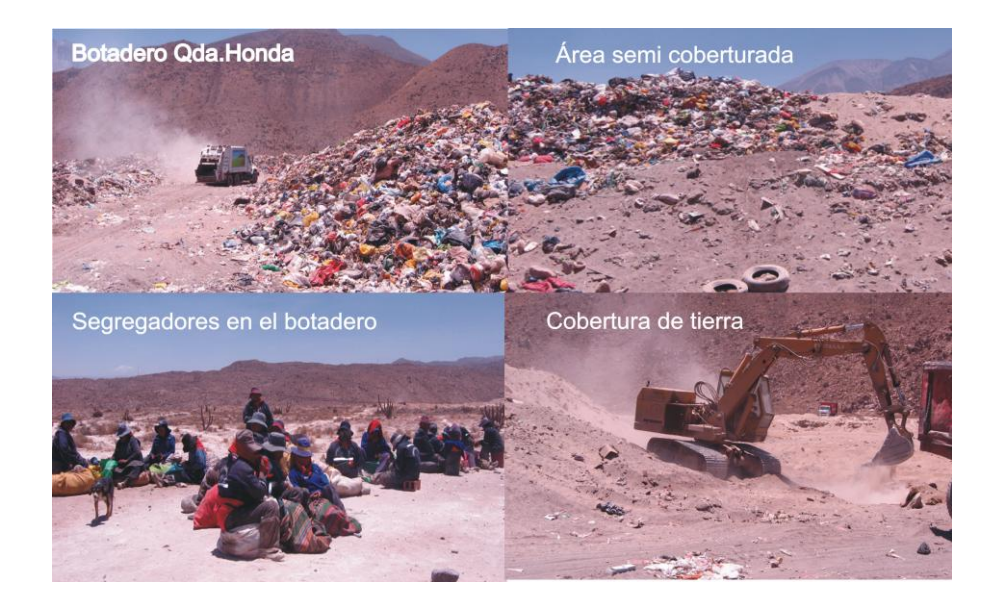

#### **Tipos de residuos sólidos**

En el botadero de Qda. Honda se pudo encontrar en su mayoría residuos sólidos municipales, este tipo de residuos son seleccionado por los recicladores para poder venderlo y generar un ingreso a su económica, En poca proporción se pudo encontrar residuos hospitalarios, (boticas, servicio médicos privados)

#### **Foto Nº02: Disposición de Residuos Sólidos**

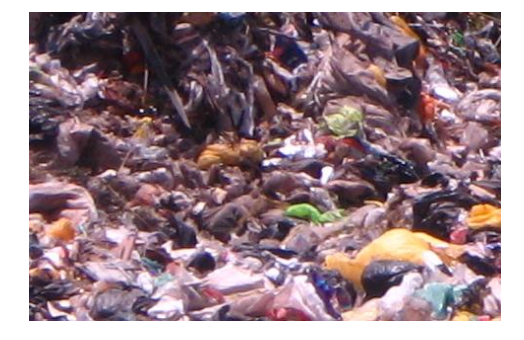

**Foto Nº 03, 04: Residuos Hospitalarios en el botadero**

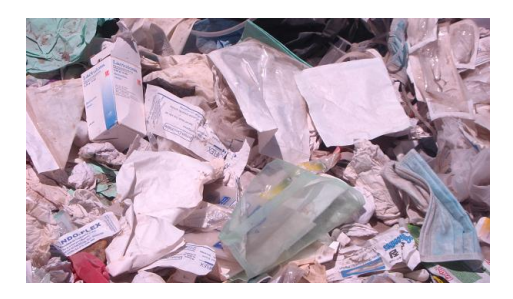

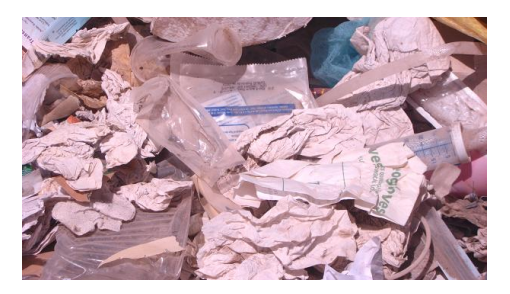

#### Segregadores:

#### **Segregadores**

En el botadero Qda. Honda segregan 72 recicladores en proceso de formalización actualmente se encuentran en capacitación y proceso de participación en el proyecto "Segregación en la Fuente".

#### **Foto Nº5: Segregadores**

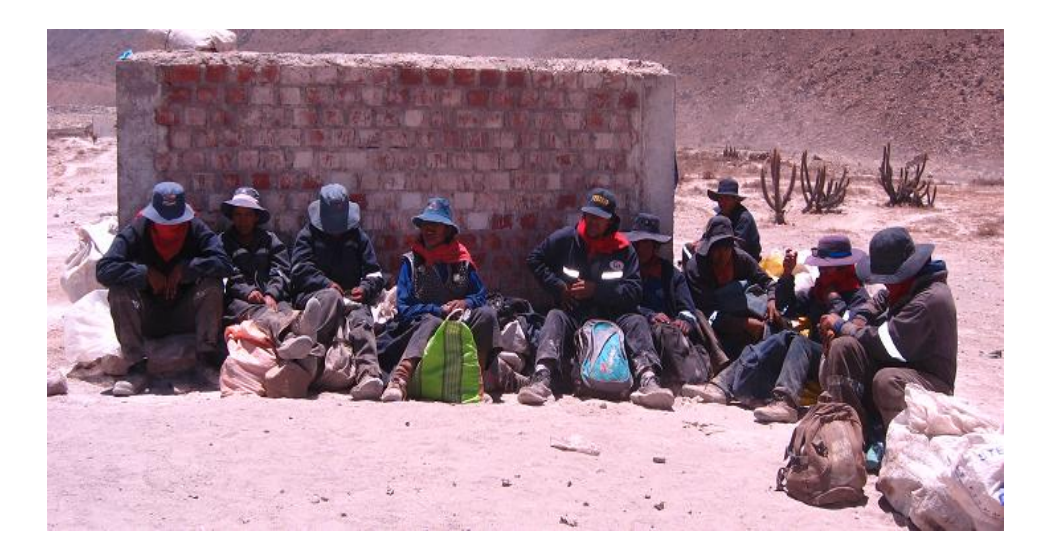

#### **Planta de transferencia:**

Hace 4 años la Municipalidad Provincial de Arequipa cuenta con una planta de transferencia, equipada por 2 madrinas con capacidad de 25 tm/día. En el día sale al botadero 1 madrina en la mañana y 2 en la tarde haciendo un total de 175tm /día, también sale 4 compactadoras nuevas directas al botadero, disponiendo la municipalidad provincial aproximadamente un total de 200 tm/día.

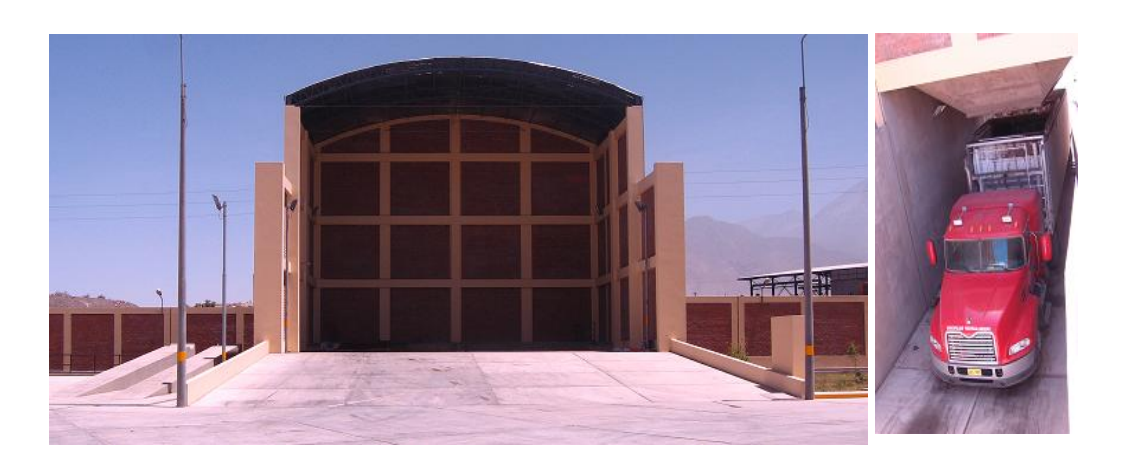

#### **Foto Nº6 y7: Planta de Transferencia**

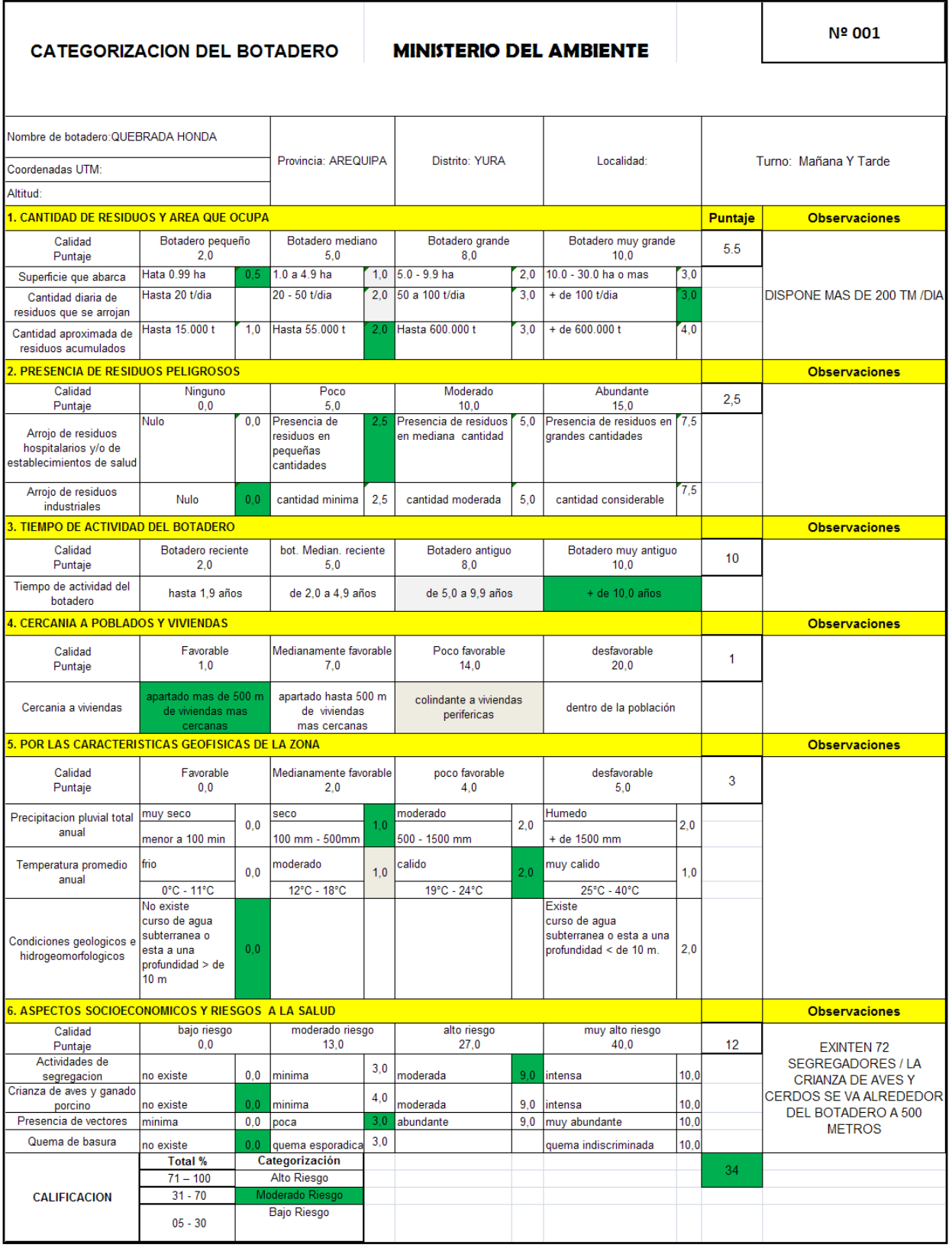

## **Cuadro Nº 03: Categorización del botadero "Qda. Honda"**

## **4.1.2. BOTADERO DEL DISTRITO DE PAUCARPATA**

#### **Ubicación del botadero.**

El botadero El Cebollar se encuentra ubicado en el distrito Paucarpata de la provincia de Arequipa, departamento de Arequipa.

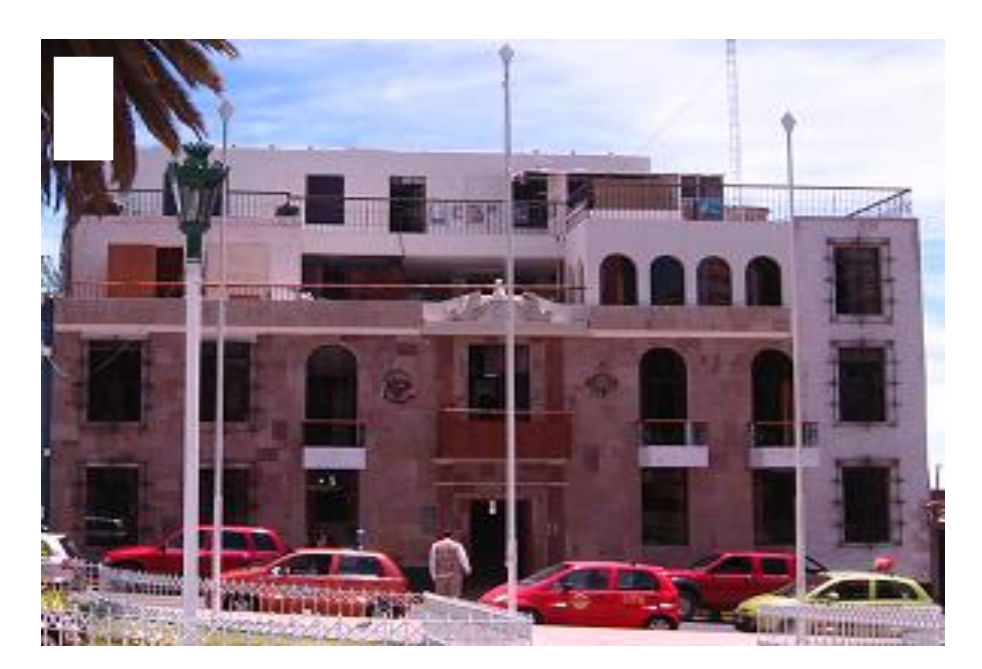

### **Foto 8: Municipalidad de Paucarpata**

## **Cuadro Nº 04: Coordenadas UTM del Botadero El Cebollar**

#### **COORDENADAS UTM (ZONA 19 k)**

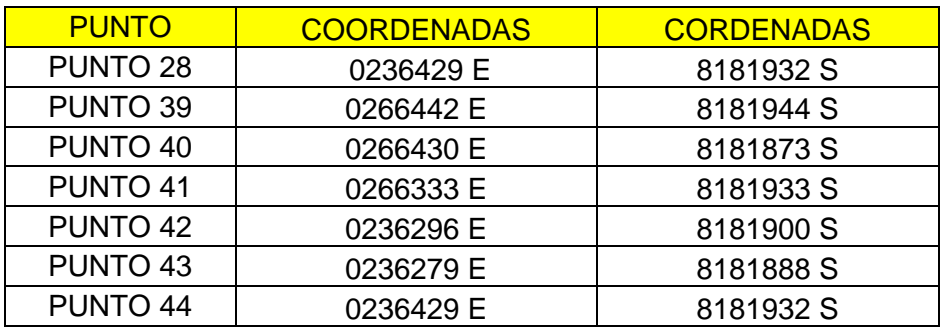

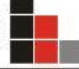

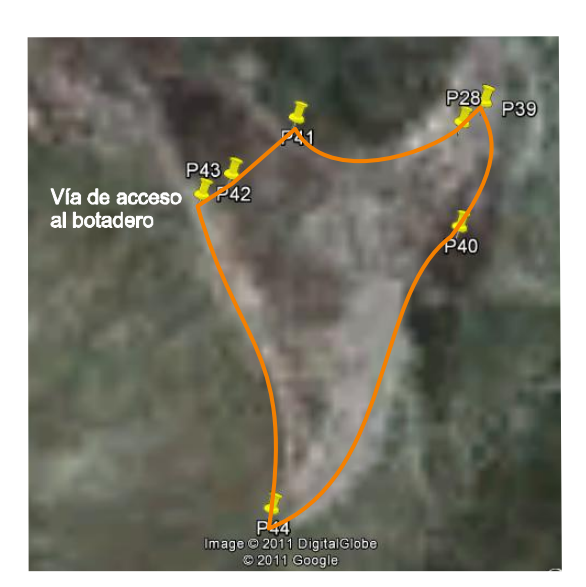

**Figura Nº 02 :** Georeferencia del Botadero El Cebollar

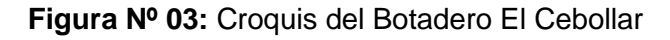

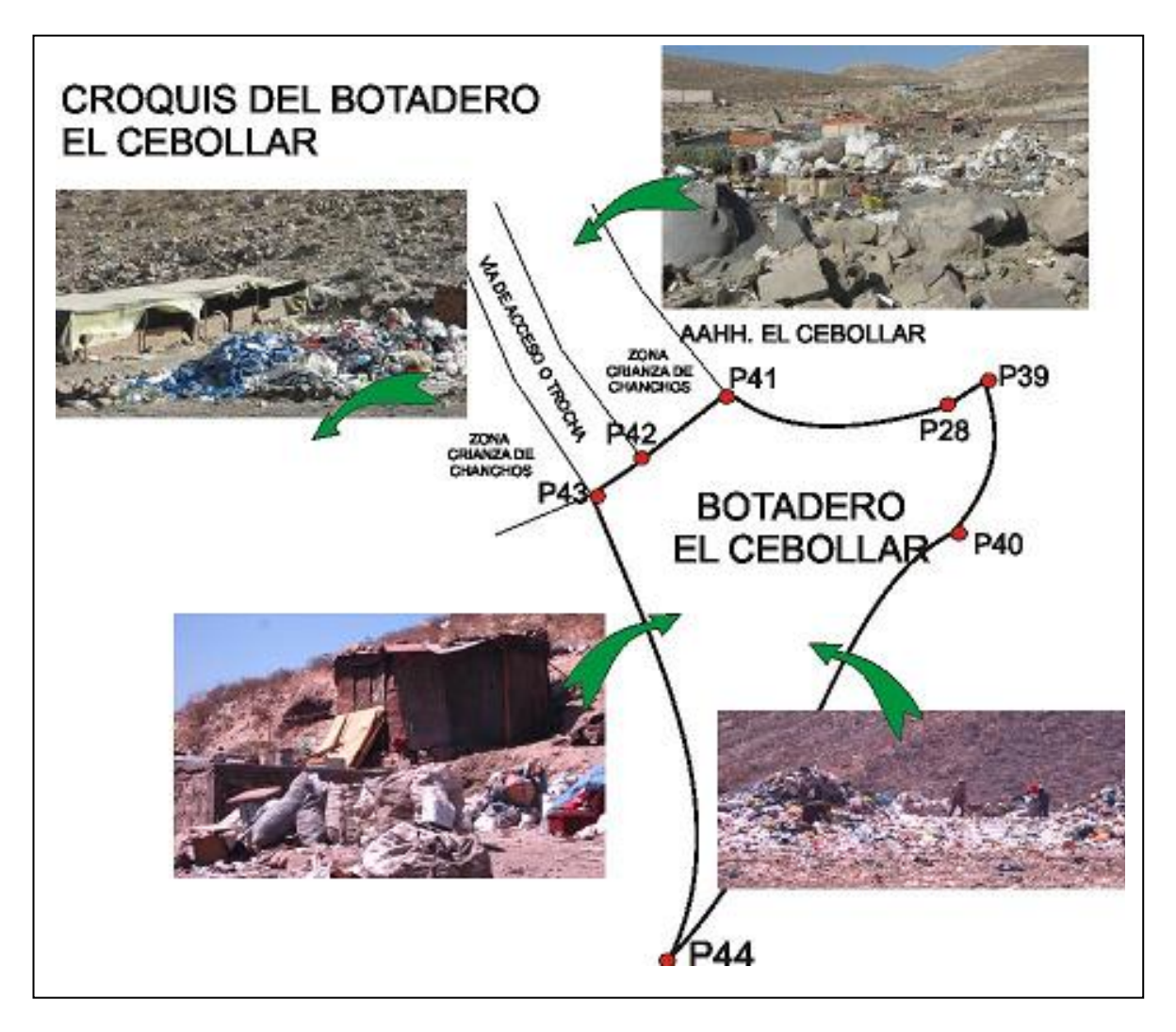

## **Descripción del botadero**

El botadero El Cebollar tiene un área total de 04 Ha destinadas para el arrojo de residuos sólidos, de las cuales son utilizadas en la actualidad para la acumulación de los residuos sólidos domiciliarios y hospitalarios, en este botadero disponen los distritos de Paucarpata y el Distrito de Sabandia aproximadamente un total de 81 tm/día.

## **Foto Nº 09 : Panorama del botadero**

## **Tipos de residuos sólidos**

En el botadero de El Cebollar se pudo encontrar en su mayoría residuos sólidos municipales, en poca proporción se pudo encontrar residuos hospitalarios de boticas y servicio médicos privados y residuos peligrosos de hospitales y su quema indiscriminada como podemos observar en las fotos siguientes.

## **Fotos Nº10 y 11 : Disposición de Residuos Sólidos**

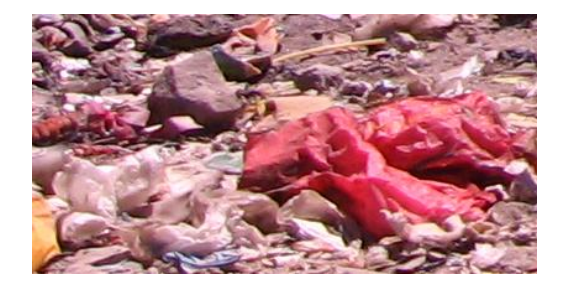

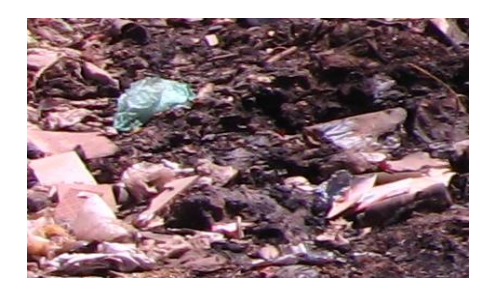

## **Fauna**

También se pudo apreciar la presencia de perros que se alimentan entre la basura y al limite del botadero podemos encontrar viviendas y corrales de chancherías como podemos apreciar en la siguiente figura.

**Foto Nº 12 Y 13 : Cerdos en el botadero**

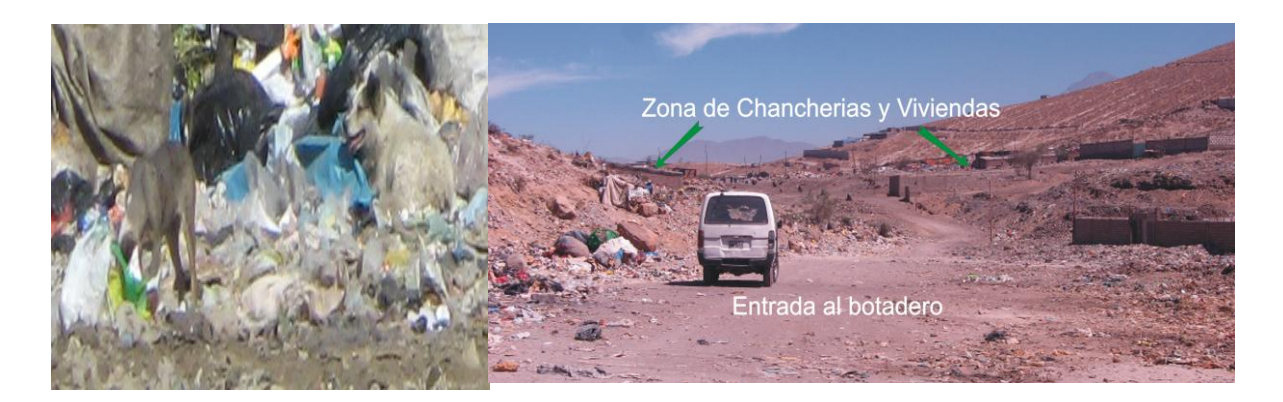

## **Segregadores**

En el botadero "El cebollar" los segregadores se encuentran organizados internamente, las personas antiguas segregan todas las semanas y las nuevas solo los sábados, existen aproximadamente 40 segregadores.

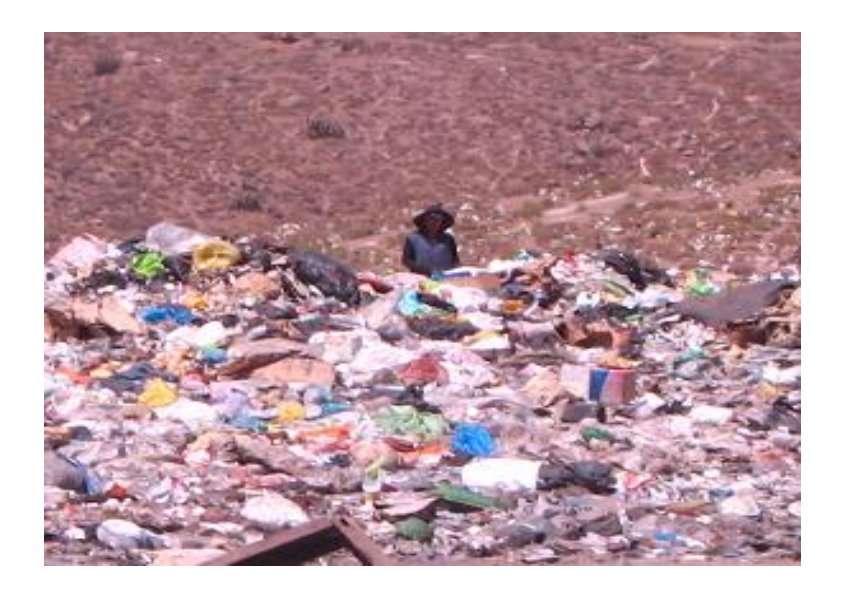

#### **Foto Nº14 : Segregadores**

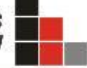

|                                                                          |                                                                                                  |                     | <b>MINISTERIO DEL AMBIENTE</b>                        |            |                                              |                      |                                                                                  |            |                      | Nº 002                                                                    |
|--------------------------------------------------------------------------|--------------------------------------------------------------------------------------------------|---------------------|-------------------------------------------------------|------------|----------------------------------------------|----------------------|----------------------------------------------------------------------------------|------------|----------------------|---------------------------------------------------------------------------|
|                                                                          |                                                                                                  |                     |                                                       |            |                                              |                      |                                                                                  |            |                      |                                                                           |
|                                                                          | Nombre de botadero: EL CEBOLLAR                                                                  |                     |                                                       |            |                                              | Distrito: PAUCARPATA |                                                                                  |            |                      |                                                                           |
| Coordenadas UTM:                                                         |                                                                                                  | Provincia: AREQUIPA |                                                       |            | Localidad: AAHH EL                           |                      |                                                                                  |            |                      |                                                                           |
| Altitud:                                                                 |                                                                                                  |                     |                                                       |            |                                              | <b>CEBOLLAR</b>      |                                                                                  |            |                      |                                                                           |
| 1. CANTIDAD DE RESIDUOS Y AREA QUE OCUPA<br><b>Puntaje</b>               |                                                                                                  |                     |                                                       |            |                                              |                      |                                                                                  |            | <b>Observaciones</b> |                                                                           |
| Calidad                                                                  | Botadero pequeño                                                                                 |                     | Botadero mediano                                      |            | Botadero grande                              |                      | Botadero muy grande                                                              |            |                      |                                                                           |
| Puntaje                                                                  | 2.0                                                                                              |                     | 5.0                                                   |            | 8.0                                          |                      | 10.0                                                                             |            | 6.0                  |                                                                           |
| Superficie que abarca<br>Cantidad diaria de                              | Hata 0.99 ha<br>Hasta 20 t/dia                                                                   | 0.5                 | 1.0 a 4.9 ha<br>20 - 50 t/dia                         | 1.0<br>2.0 | $5.0 - 9.9$ ha<br>50 a 100 tn/dia            | 2.0<br>3.0           | 10.0 - 30.0 ha o mas<br>$+$ de 100 t/dia                                         | 3,0<br>3,0 |                      | <b>LOS DISTRITOS DE</b><br>PAUCARPATA Y SABANDIA<br><b>DISPONEN EN EL</b> |
| residuos que se arrojan<br>Cantidad aproximada de<br>residuos acumulados | Hasta 15.000 t                                                                                   | 1.0                 | Hasta 55,000 t                                        | 2.0        | Hasta 600.000 t                              | 3.0                  | $+$ de 600.000 t                                                                 | 4,0        |                      | <b>BOTADERO EL CEBOLLAR</b>                                               |
| 2. PRESENCIA DE RESIDUOS PELIGROSOS                                      |                                                                                                  |                     |                                                       |            |                                              |                      |                                                                                  |            |                      | <b>Observaciones</b>                                                      |
| Calidad                                                                  | Ninguno                                                                                          |                     | Poco                                                  |            | Moderado                                     |                      | Abundante                                                                        |            | 5.0                  |                                                                           |
| Puntaje                                                                  | 0.0                                                                                              |                     | 5.0                                                   |            | 10.0                                         |                      | 15.0                                                                             |            |                      |                                                                           |
| Arrojo de residuos<br>hospitalarios y/o de<br>establecimientos de salud  | Nulo                                                                                             | 0.0                 | Presencia de<br>residuos en<br>pequeñas<br>cantidades | 25         | Presencia de residuos<br>en mediana cantidad | 5.0                  | Presencia de residuos en<br>grandes cantidades                                   | 7,5        |                      |                                                                           |
| Arrojo de residuos<br>industriales                                       | Nulo                                                                                             | 0.0                 | cantidad minima                                       | 2.5        | cantidad moderada                            | 5.0                  | cantidad considerable                                                            | 7,5        |                      |                                                                           |
| 3. TIEMPO DE ACTIVIDAD DEL BOTADERO                                      |                                                                                                  |                     |                                                       |            |                                              |                      |                                                                                  |            |                      | <b>Observaciones</b>                                                      |
| Calidad<br>Puntaje                                                       | Botadero reciente<br>2.0                                                                         |                     | bot. Median, reciente<br>5.0                          |            | Botadero antiguo<br>8,0                      |                      | Botadero muy antiguo<br>10.0                                                     |            | 10.0                 |                                                                           |
| Tiempo de actividad del<br>botadero                                      | hasta 1.9 años                                                                                   |                     | de 2,0 a 4,9 años                                     |            | de 5,0 a 9,9 años                            |                      | + de 10,0 años                                                                   |            |                      |                                                                           |
| 4. CERCANIA A POBLADOS Y VIVIENDAS                                       |                                                                                                  |                     |                                                       |            |                                              |                      |                                                                                  |            | <b>Observaciones</b> |                                                                           |
| Calidad<br>Puntaje                                                       | Favorable<br>1.0                                                                                 |                     | Medianamente favorable<br>7.0                         |            | Poco favorable<br>14.0                       |                      | desfavorable<br>20.0                                                             |            | 14.0                 |                                                                           |
| Cercania a viviendas                                                     | apartado mas de 500 m<br>de viviendas mas<br>cercanas                                            |                     | apartado hasta 500 m<br>de viviendas<br>mas cercanas  |            | colindante a viviendas<br>perifericas        |                      | dentro de la población                                                           |            |                      |                                                                           |
| 5. POR LAS CARACTERIZTICAS GEOFICAS DE LA ZONA                           |                                                                                                  |                     |                                                       |            |                                              |                      |                                                                                  |            |                      | <b>Observaciones</b>                                                      |
| Calidad<br>Puntaje                                                       | Favorable<br>0.0                                                                                 |                     | Medianamente favorable<br>2.0                         |            | poco favorable<br>4.0                        |                      | desfavorable<br>5.0                                                              |            | 3.0                  |                                                                           |
| Precipitacion pluvial total<br>anual                                     | muy seco<br>menor a 100 min                                                                      | 0.0                 | seco<br>100 mm - 500mm                                | 1.0        | moderado<br>500 - 1500 mm                    | 2.0                  | Humedo<br>+ de 1500 mm                                                           | 2.0        |                      |                                                                           |
| Temperatura promedio                                                     | frio                                                                                             | 0.0                 | moderado                                              | 1.0        | calido                                       | 2.0                  | muy calido                                                                       | 1,0        |                      |                                                                           |
| anual                                                                    | $0^{\circ}$ C - 11 $^{\circ}$ C                                                                  |                     | 12°C - 18°C                                           |            | 19°C - 24°C                                  |                      | 25°C - 40°C                                                                      |            |                      |                                                                           |
| Condiciones geologicos e<br>hidrogeomorfologicos                         | No existe<br>curso de agua<br>subterranea o<br>esta a una<br>profundidad > de<br>10 <sub>m</sub> | 0.0                 |                                                       |            |                                              |                      | Existe<br>curso de agua<br>subterranea o esta a una<br>profundidad < de 10 $m$ . | 2,0        |                      |                                                                           |
| 6. ASPECTOS SOCIOECONOMICOS Y RIESGOS A LA SALUD                         |                                                                                                  |                     |                                                       |            |                                              |                      |                                                                                  |            |                      | <b>Observaciones</b>                                                      |
| Calidad<br>Puntaje                                                       | bajo riesgo<br>0.0                                                                               |                     | moderado riesgo<br>13,0                               |            | alto riesgo<br>27,0                          |                      | muy alto riesgo<br>40,0                                                          |            | 31                   |                                                                           |
| Actividades de<br>segregacion                                            | no existe                                                                                        | 0,0                 | minima                                                | 3,0        | moderada                                     | 9.0                  | intensa                                                                          | 10,0       |                      |                                                                           |
| Crianza de aves y ganado<br>porcino                                      | no existe                                                                                        | 0,0                 | minima                                                | 4,0        | moderada                                     | 9.0                  | intensa                                                                          | 10,0       |                      |                                                                           |
| Presencia de vectores                                                    | minima                                                                                           | 0,0                 | poca                                                  | 3,0        | abundante                                    | 9,0                  | muy abundante                                                                    | 10,0       |                      |                                                                           |
| Quema de basura                                                          | no existe                                                                                        | 0,0                 | quema esporadica                                      | 3,0        |                                              |                      | quema indiscriminada                                                             | 10.0       |                      |                                                                           |
|                                                                          | <b>Total %</b>                                                                                   |                     | Categorización                                        |            |                                              |                      |                                                                                  |            | 69                   |                                                                           |
| <b>CALIFICACION</b>                                                      | $71 - 100$                                                                                       |                     | Alto Riesgo<br>Moderado Riesgo                        |            |                                              |                      |                                                                                  |            |                      |                                                                           |
|                                                                          | $31 - 70$<br>$05 - 30$                                                                           |                     | <b>Bajo Riesgo</b>                                    |            |                                              |                      |                                                                                  |            |                      |                                                                           |

**Cuadro Nº 05: Categorización del botadero "El Cebollar"**

## **4.1.3. BOTADERO DEL DISTRITO ALTO SELVA ALEGRE**

#### **Ubicación del botadero.**

El botadero Zona alta del Distrito Alto Selva Alegre se encuentra ubicado en el distrito de Alto Selva Alegre de la en la provincia de Arequipa, departamento de Arequipa.

## **Foto 15: Municipalidad de Alto Selva Alegre**

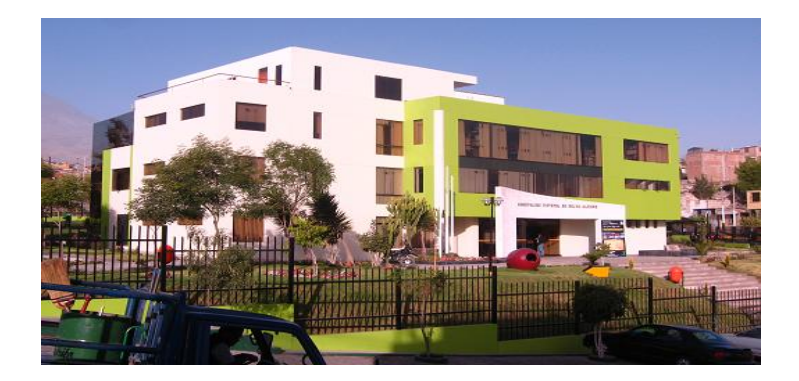

# **Cuadro Nº 06: Coordenadas UTM del Botadero Zona Alta de Alto Selva Alegre**

## **COORDENADAS UTM (ZONA 19 k)**

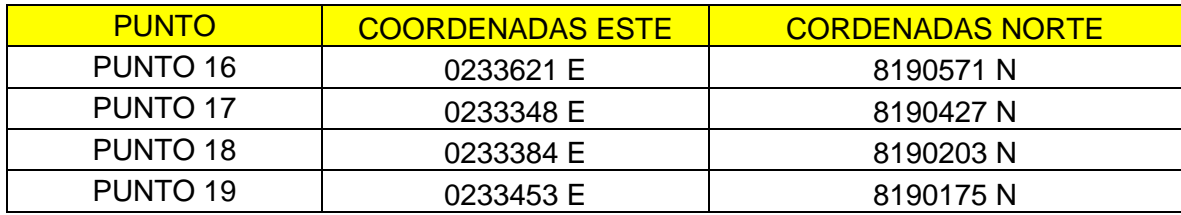

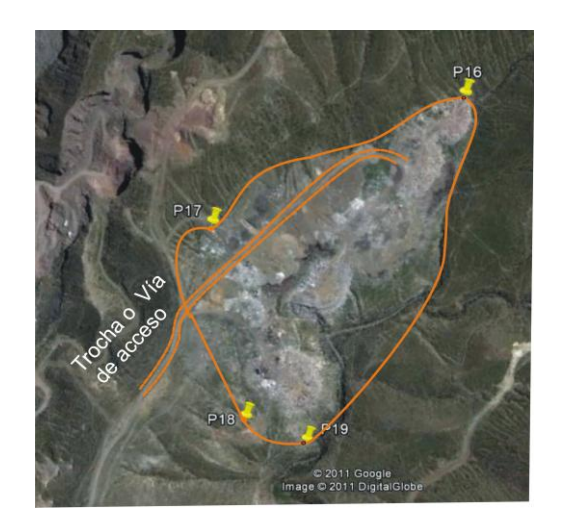

**Figura Nº4 :** Georeferencia del Botadero Alto Selva Alegre

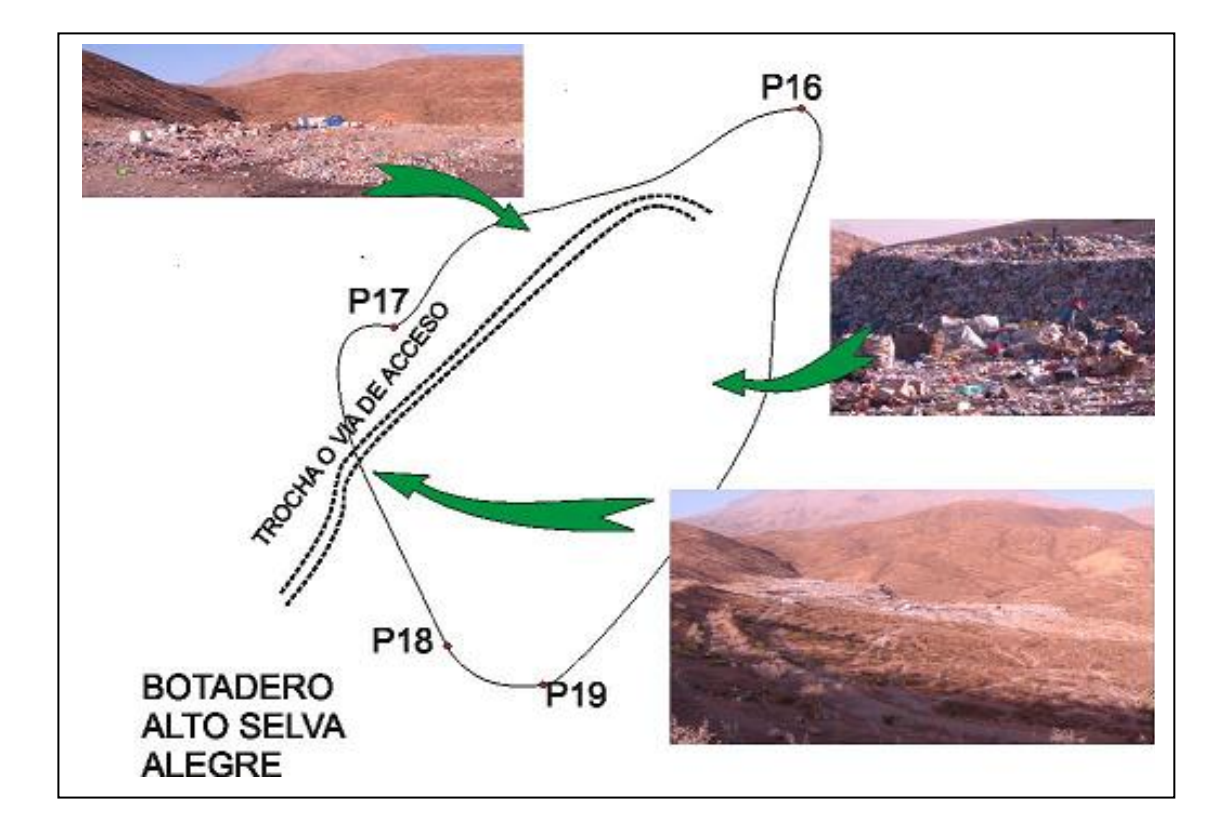

 **Figura Nº 05:** Croquis del Botadero Alto Selva Alegre

## **Descripción del botadero**

El botadero Alto Selva Alegre tiene un área total de 4ha aproximadamente destinadas para el arrojo de residuos sólidos, de las cuales son utilizadas en la actualidad para la acumulación de los residuos sólidos; El municipio dispone entre 37 a 40 tm/dia y tiene una antigüedad de 10 años.

**Foto Nº 16 : Panorama del botadero** 

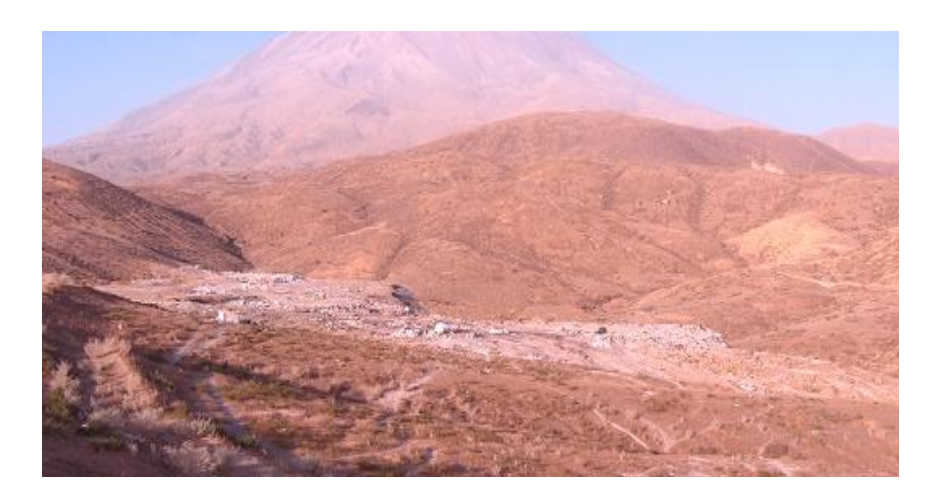

## **Tipos de residuos sólidos**

En el botadero de Alto Selva Alegre se pudo encontrar en su mayoría residuos sólidos municipales y en poca proporción se pudo encontrar residuos hospitalarios de boticas y servicio médicos privados.

## **Foto Nº17: Disposición de Residuos Sólidos**

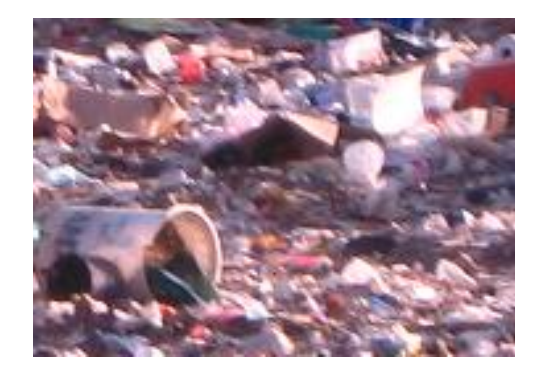

## **Segregadores**

En el botadero Alto Selva Alegre se encontraron alrededor de 12 segregadores en el botadero como podemos apreciar en la siguiente fotografía

## **Foto Nº18 : Segregadores**

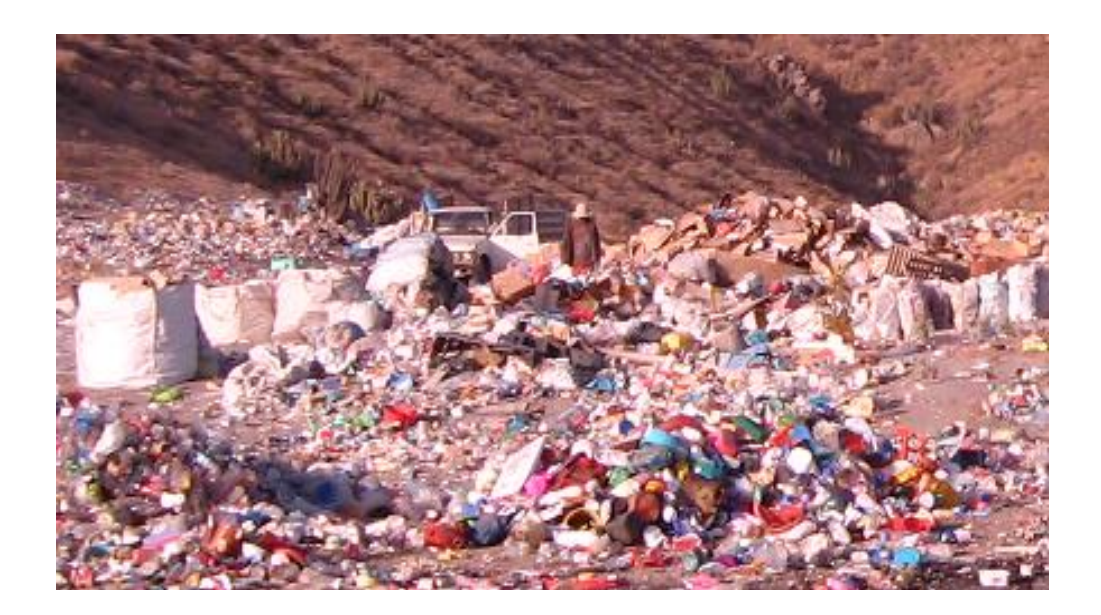

#### **Nº 003 CATEGORIZACION DEL BOTADERO MINISTERIO DEL AMBIENTE** Nombre de botadero: ALTO SELVA ALEGRE Distrito: ALTO SELVA Coordenadas UTM Provincia: AREQUIPA Localidad: Turno: Mañana ALEGRE Altitud 1. CANTIDAD DE RESIDUOS Y AREA QUE OCUPA **Puntaie Observaciones** Botadero muy grande Calidad Botadero pequeño Botadero mediano Botadero grande  $5.0$ Puntaje  $20$  $50$  $8.0$  $10<sub>0</sub>$ **4.1.1. CAPITAL DE PROVINCIA DE AREQUIPA** $0.5$  $5.0 - 9.9$  ha  $\overline{3,0}$ **DISPONEN ENTRE 37 A 40** + de 100 t/dia  $\overline{30}$ **TN/DIA** residuos que se arrojan Hasta 15.000 t Hasta 55.000 t Hasta 600.000 t  $\overline{3.0}$ + de  $600.000 t$  $\overline{4,0}$ Cantidad aproximada de  $1.0$ residuos acumulados **PRESENCIA DE RESIDUOS PELIGROSOS Observaciones Calidad** Ninguno  $P_{000}$ Moderado Abundante  $2.5$  $5.0$  $10.0$  $15.0$ Puntaje  $0.0$ Nulc Presencia de Presencia de residuos Presencia de residuos en  $0<sub>0</sub>$  $5.0$  $7.5$ Arrojo de residuos residuos en en mediana cantidad arandes cantidades esiddos e<br>)equeñas hospitalarios v/o de stablecimientos de salud .<br>cantidades Arrojo de residuos  $75$  $0<sup>0</sup>$  $2.5$ cantidad moderada  $5.0$ cantidad considerable Nulo cantidad minima industriales 3. TIEMPO DE ACTIVIDAD DEL BOTADERO Observaciones Calidad Botadero reciente bot. Median. reciente Botadero antiguo Botadero muy antiguo<br>10,0  $10.0$ Puntaje  $2.0$  $5.0$  $8.0$ Tiempo de actividad del hasta 1,9 años de 2,0 a 4,9 años de 5.0 a 9.9 años + de 10,0 años 10 AÑOS DE ANTIGÜEDAD botadero <u>4. CERCANIA A POBLADOS Y VIVIENDAS</u> Observaciones Calidad Eavorable Medianamente favorable Poco favorable desfavorable  $1.0$ Puntaie  $1.0$  $7.0$  $14.0$  $20.0$ ipartado mas de 500 <mark>i</mark><br>de viviendas mas apartado hasta 500 m colindante a viviendas Cercania a viviendas de viviendas dentro de la población perifericas cercanas mas cercanas <mark>5. POR LAS CARACTERISTICAS GEOFISICAS DE LA ZONA</mark> **Observaciones** Medianamente favorable<br>2,0 poco favorable<br>4,0 desfavorable<br>5,0 Calidad Favorable  $3.0$ Puntaie  $0<sup>0</sup>$ Precipitacion pluvial total muy seco **SACO** moderado Humedo  $2.0$  $0<sub>0</sub>$  $\overline{\smash{)}\,\scriptstyle 2\,0}$ anual nenor a 100 min 100 mm - 500mn  $500 - 1500$  mm + de 1500 mm frio muy calido Temperatura promedio noderado calido  $0<sub>0</sub>$  $10$  $10$ anual  $0^{\circ}$ C - 11 $^{\circ}$ C 12°C - 18°C  $19^{\circ}$ C - 24 $^{\circ}$ C  $25^{\circ}$ C - 40°C No existe Existe curso de agua curso de agua subterranea o subterranea o esta a una Condiciones geologicos e esta a una  $0<sub>0</sub>$ profundidad < de 10 m.  $20$ hidrogeomorfologicos profundidad > de  $10<sub>m</sub>$ 6. ASPECTOS SOCIOECONOMICOS Y RIESGOS A LA SALUD Observaciones bajo riesgo moderado riesgo alto riesgo muy alto riesgo Calidad  $0<sub>0</sub>$  $13.0$  $27.0$  $400$  $15.0$ Puntaje Actividades de  $3,0$  $0,0$  minima no existe moderada intensa 10,0 segregacion Crianza de aves y ganado  $4,0$  $10,0$ no existe minima moderada 9,0 intensa Presencia de vectores ninima  $0.0$ poca abundante 9,0 muy abundante 10,0 Quema de basura  $0,0$  $10.0$ no existe 0 quema esporadio<br>Categorización quema indiscriminada Total % 36.50 Alto Riesgo  $71 - 100$ **CALIFICACION** Bajo Riesgo  $05 - 30$

## **Cuadro Nº 07: Categorización del botadero "Alto Selva Alegre"**

## **4.1.4. BOTADERO DEL DISTRITO MARIANO MELGAR**

#### **Ubicación del botadero.**

El botadero zona alta del Distrito Mariano Melgar se encuentra ubicado en el distrito Mariano Melgar de la provincia de Arequipa, departamento de Arequipa.

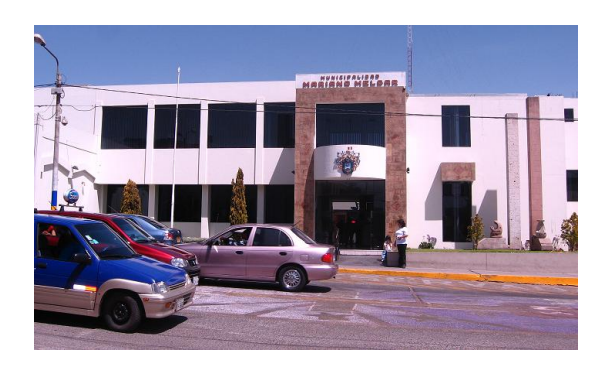

**Foto Nº 19: Municipalidad de Mariano Melgar**

## **Cuadro Nº 08: Coordenadas UTM del Botadero de Mariano Melgar**

#### **COORDENADAS UTM (ZONA 19 k)**

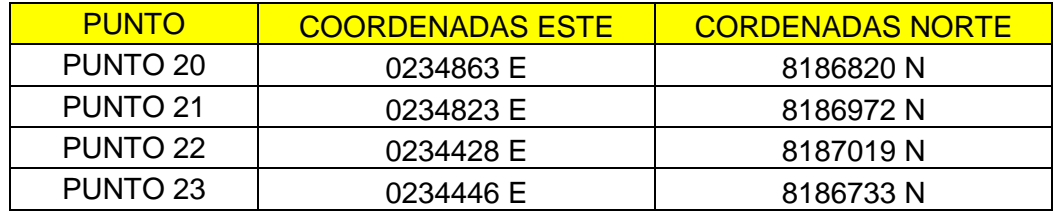

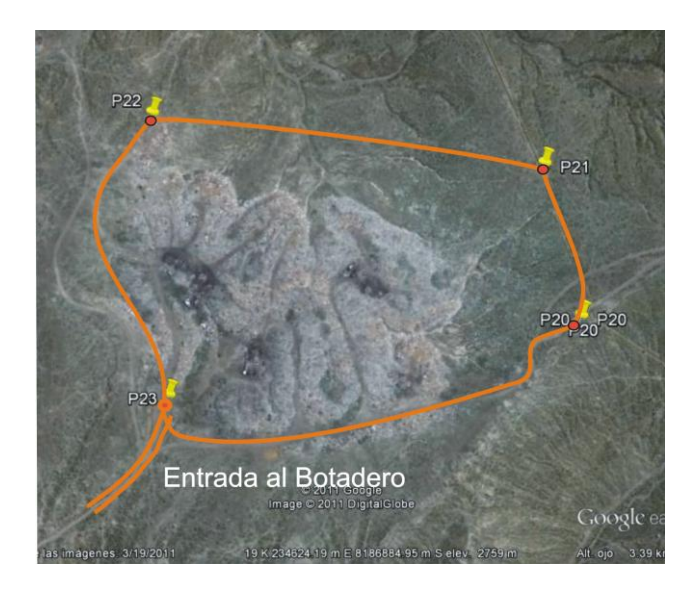

**Figura Nº 6:** Georeferencia del Botadero Mariano Melgar

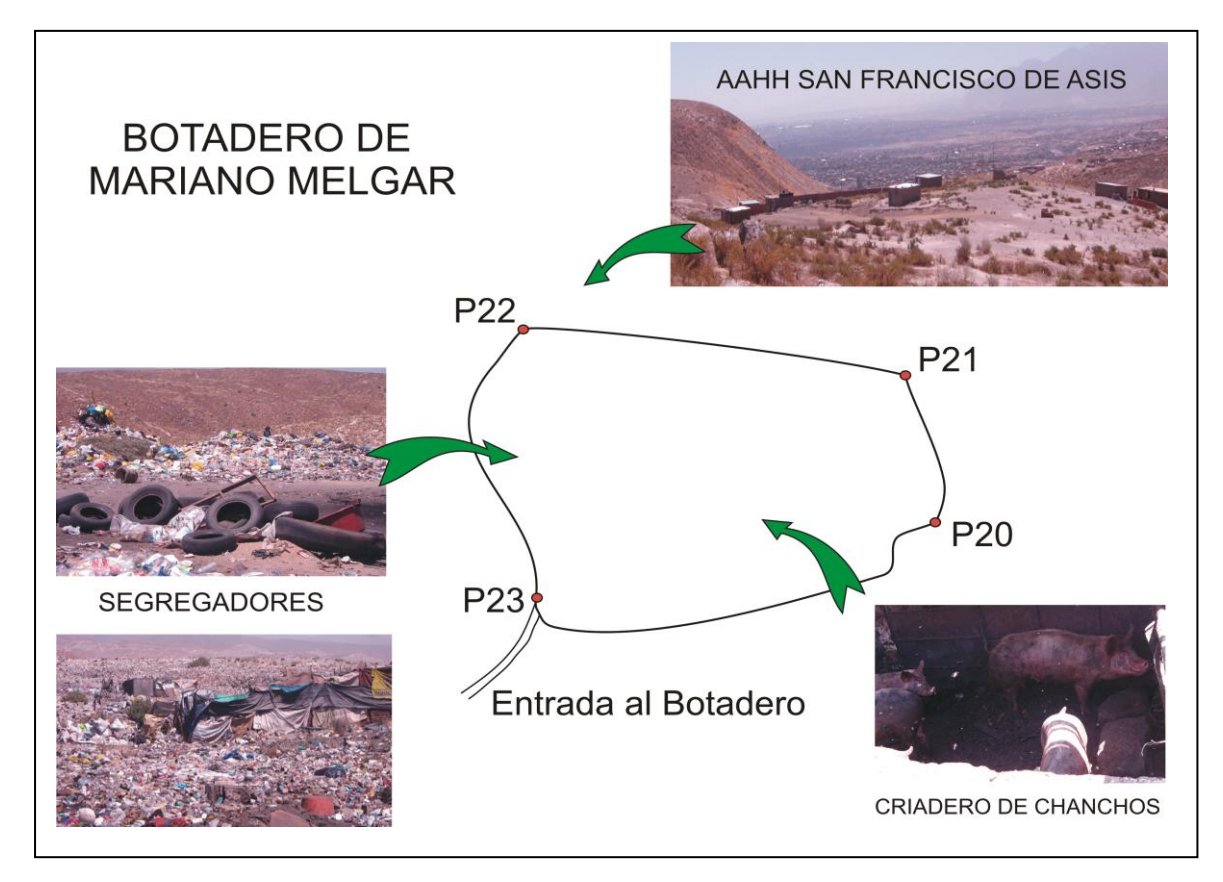

**Figura Nº 7:** Croquis del Botadero Mariano Melgar

## **Descripción del botadero**

El botadero Mariano Melgar tiene un área total de 10 ha destinadas para el arrojo de residuos sólidos, generan entre 30 a43 tm/dia y tienen una antigüedad de 20años.

**Foto Nº 20 : Panorama del botadero** 

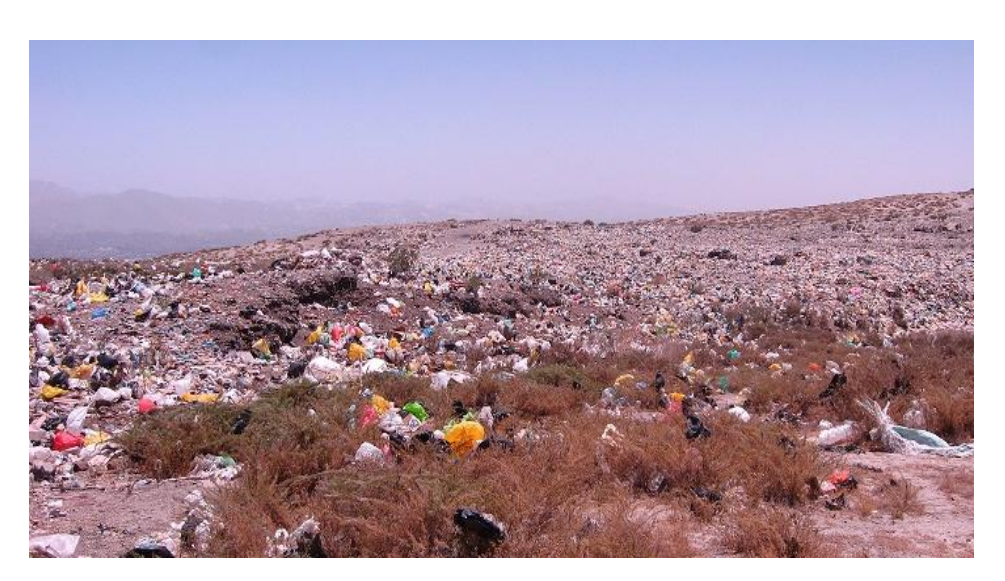

## **Tipos de residuos sólidos**

En el botadero de Mariano Melgar se pudo encontrar en su mayoría residuos sólidos municipales, en poca proporción se pudo encontrar residuos hospitalarios de boticas.

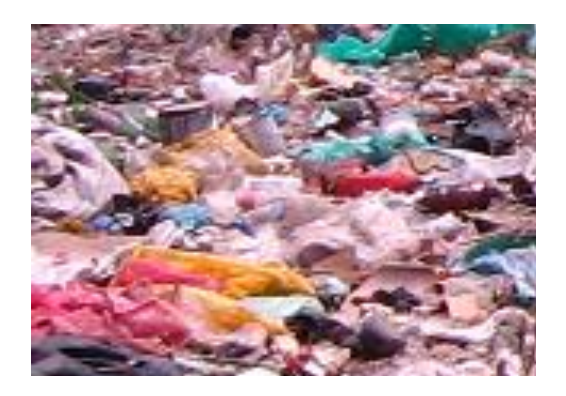

**Foto Nº21 : Disposición de Residuos Sólidos** 

#### **Fauna**

En el botadero se pudo apreciar la presencia de algunas aves que buscan alimento entre la basura, perros y criaderos de cerdos como podemos apreciar en la siguiente foto.

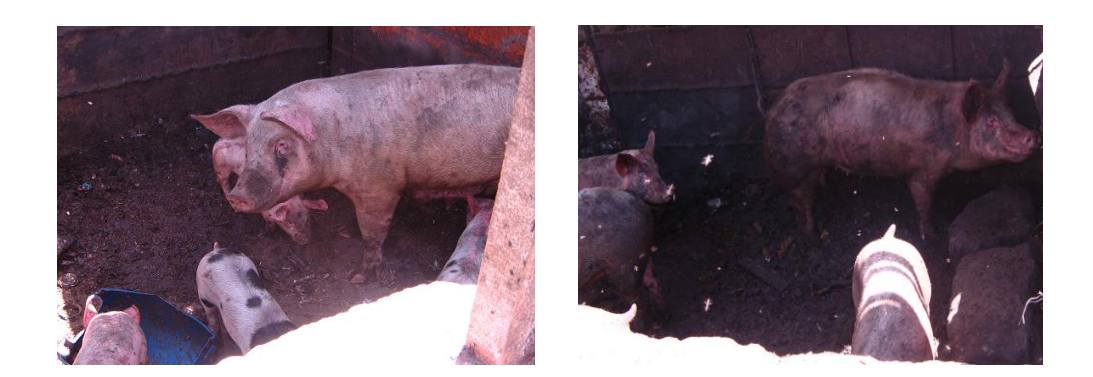

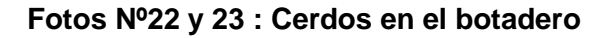

#### **Segregadores**

En el botadero Mariano Melgar se encontraron aproximadamente 18 segregadores; En encargado de la municipalidad menciono que los segregadores se encontraban en proceso de formalización, capacitación y proceso de participación en el proyecto "Segregación en la Fuente".

## **Foto Nº24: Segregadores**

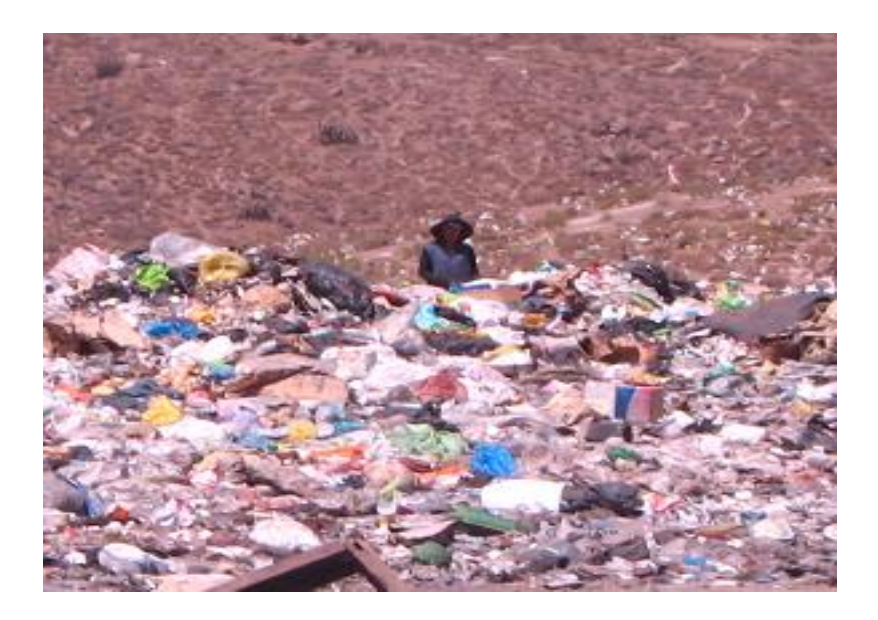

## **Cercania a centros poblados y viviendas**

En el botadero Mariano Melgar se encuentra aproximadamente a 400 metros; del AAHH San Francisco de Asis como podemos observar en la foto siguiente.

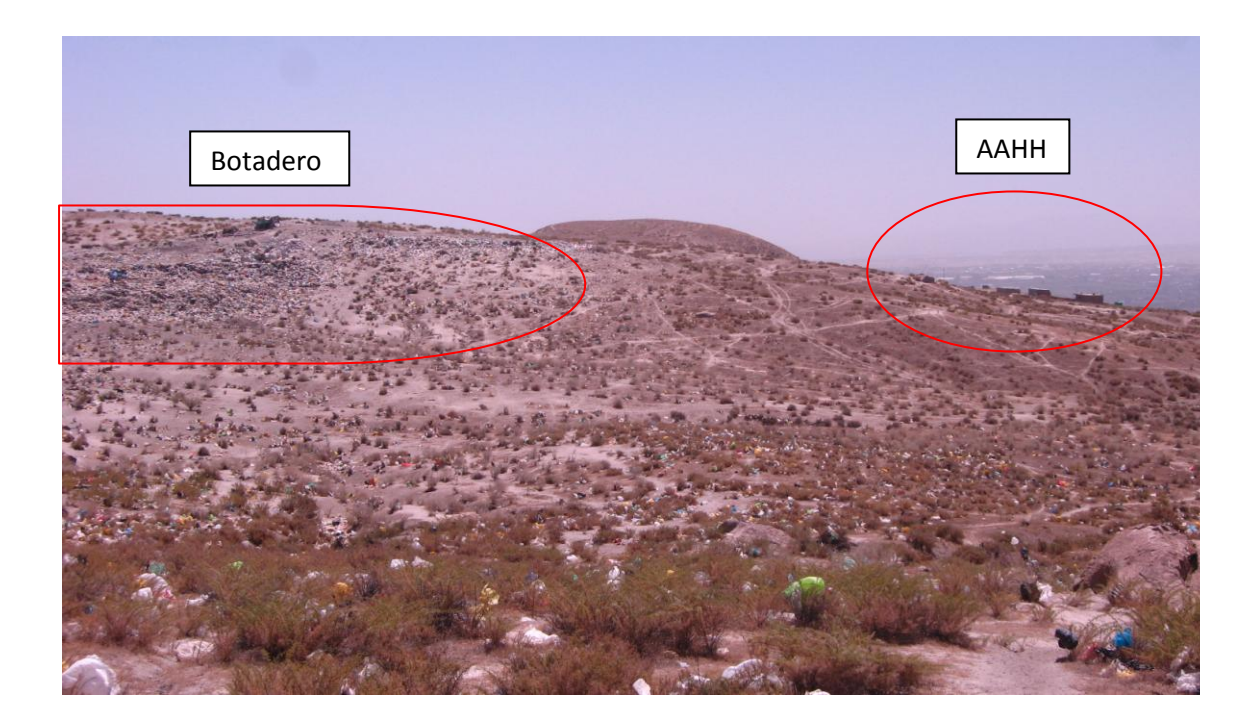

#### **Foto Nº25: Foto cercanía con los centros poblados**

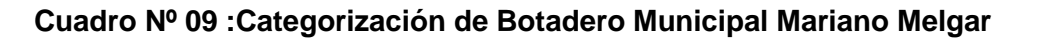

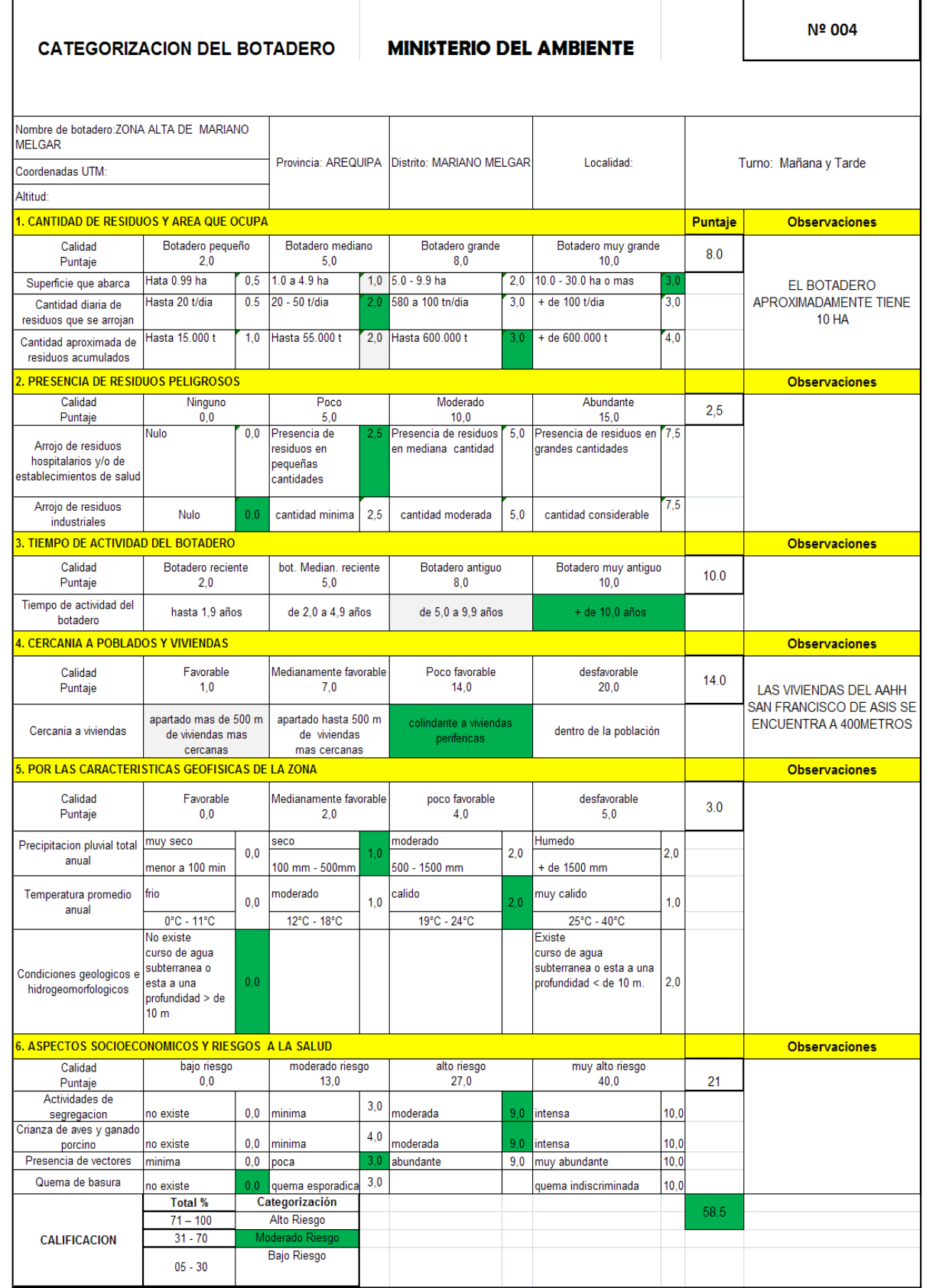

#### **Ubicación del botadero.**

El botadero Zona alta del Distrito Miraflores se encuentra ubicado en el distrito de Miraflores de la en la provincia de Arequipa, departamento de Arequipa.

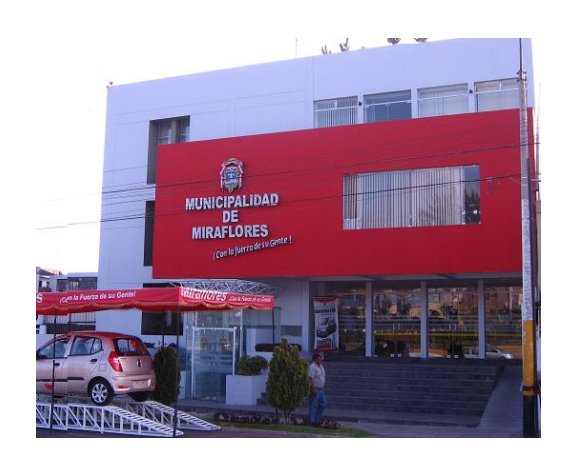

**Foto Nº 26: Municipalidad de Miraflores**

## **Cuadro Nº 10: Coordenadas UTM del Botadero de Miraflores**

#### **COORDENADAS UTM (ZONA 19 k)**

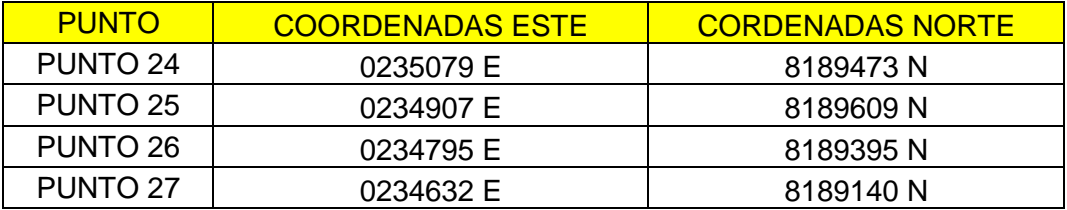

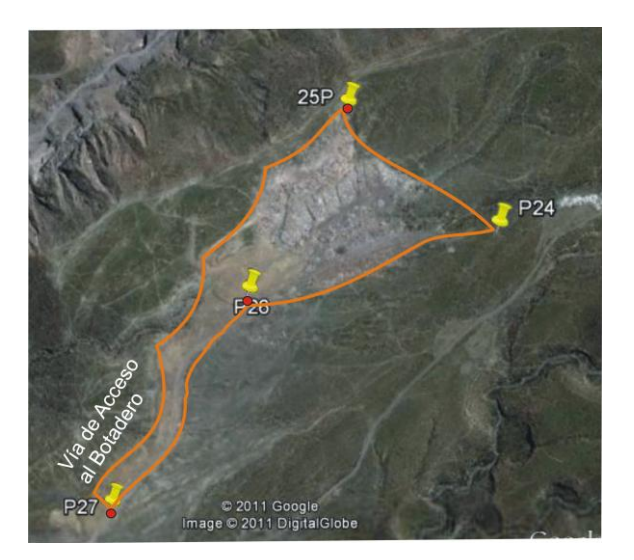

**Figura Nº8 :** Georeferencia del Botadero Miraflores

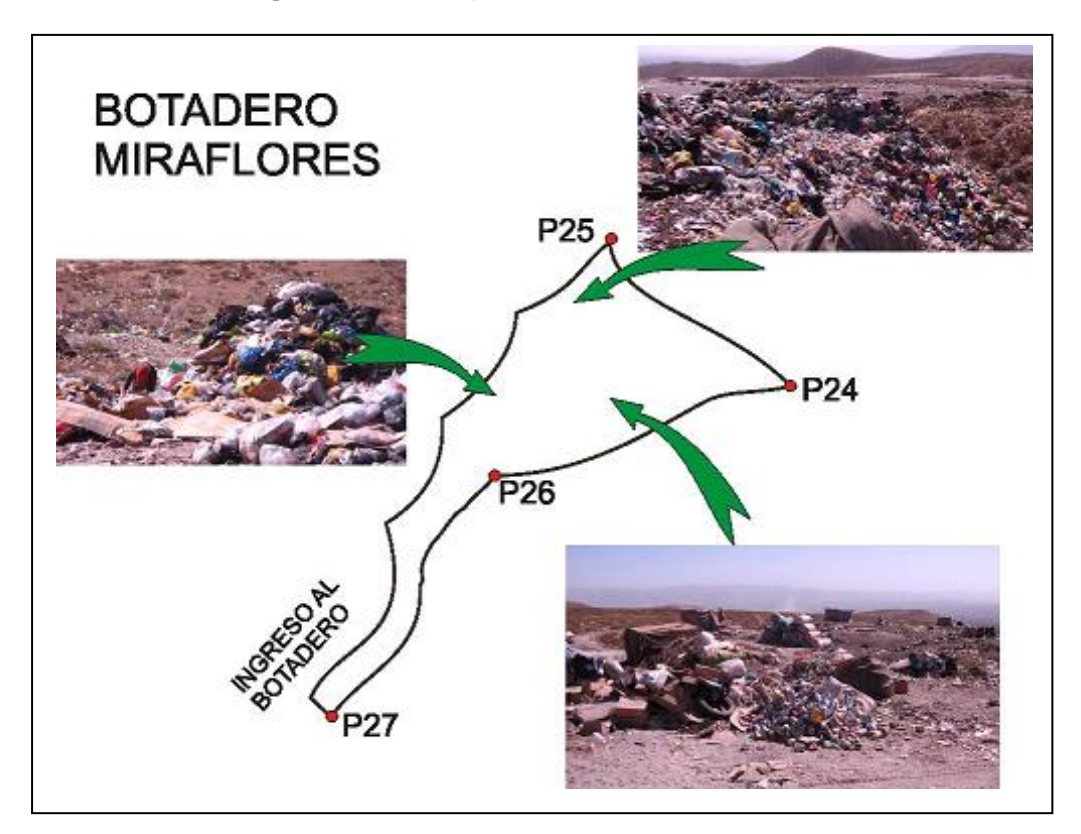

**Figura Nº 9:** Croquis del Botadero de Miraflores

#### **Descripción del botadero**

El Distrito de Miraflores dispone 10tm/día al botadero provincial Qda. Honda y 28tm/día al botadero de su distrito en Miraflores tiene un área aproximada de 1.5 ha destinadas para el arrojo de residuos sólidos..

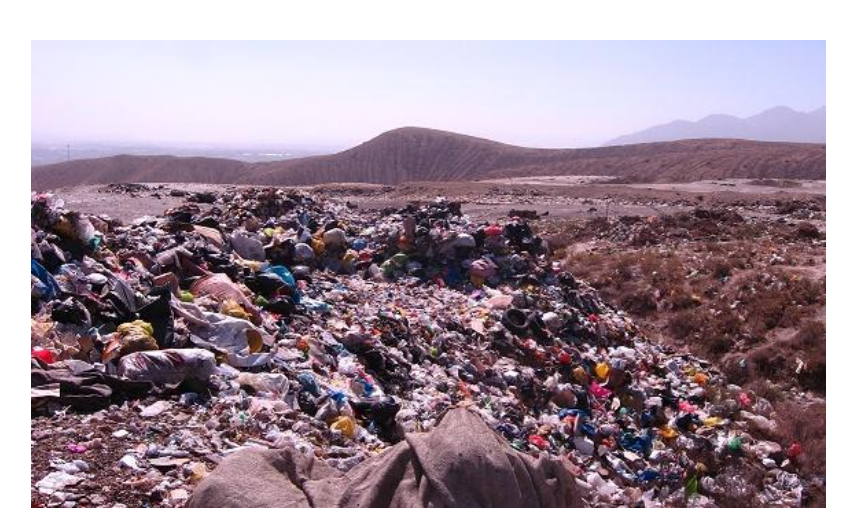

**Foto Nº 27 : Panorama del botadero** 

## **Tipos de Residuos Sólidos**

En el botadero de Miraflores se pudo encontrar en su mayoría residuos sólidos municipales, en poca proporción se pudo encontrar residuos hospitalarios de boticas y servicio médicos.

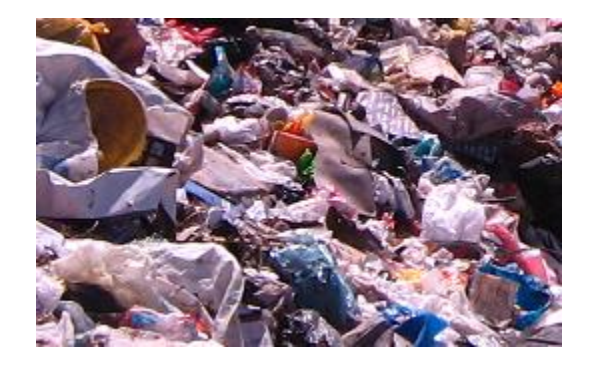

## **Foto Nº28 : Disposición de Residuos Sólidos**

#### **Segregadores**

En el botadero ´segregan aproximadamente 32 recicladores en proceso de formalización actualmente se encuentran en capacitación y proceso de participación en el proyecto "Segregación en la Fuente".

#### **Foto Nº29 : Segregadores**

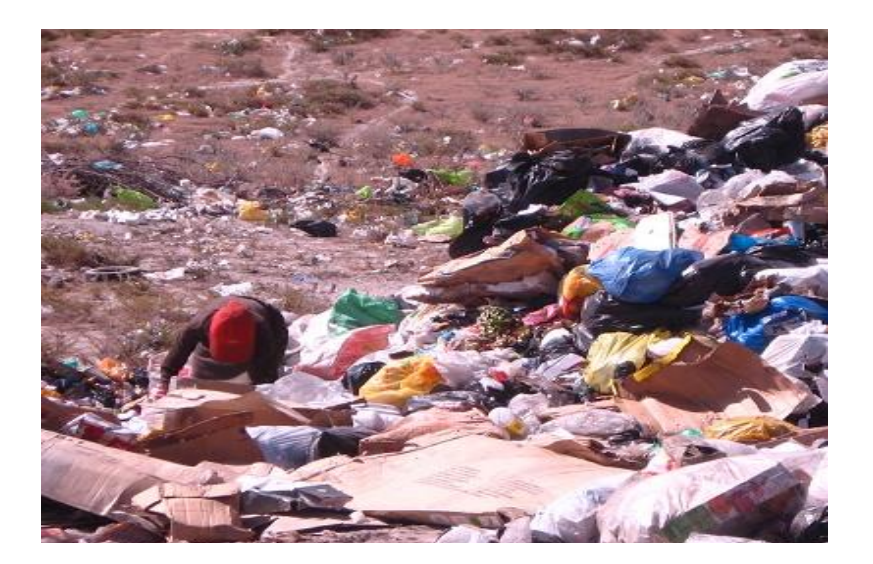

# **Cuadro Nº11: Categorización del botadero "Miraflores"**

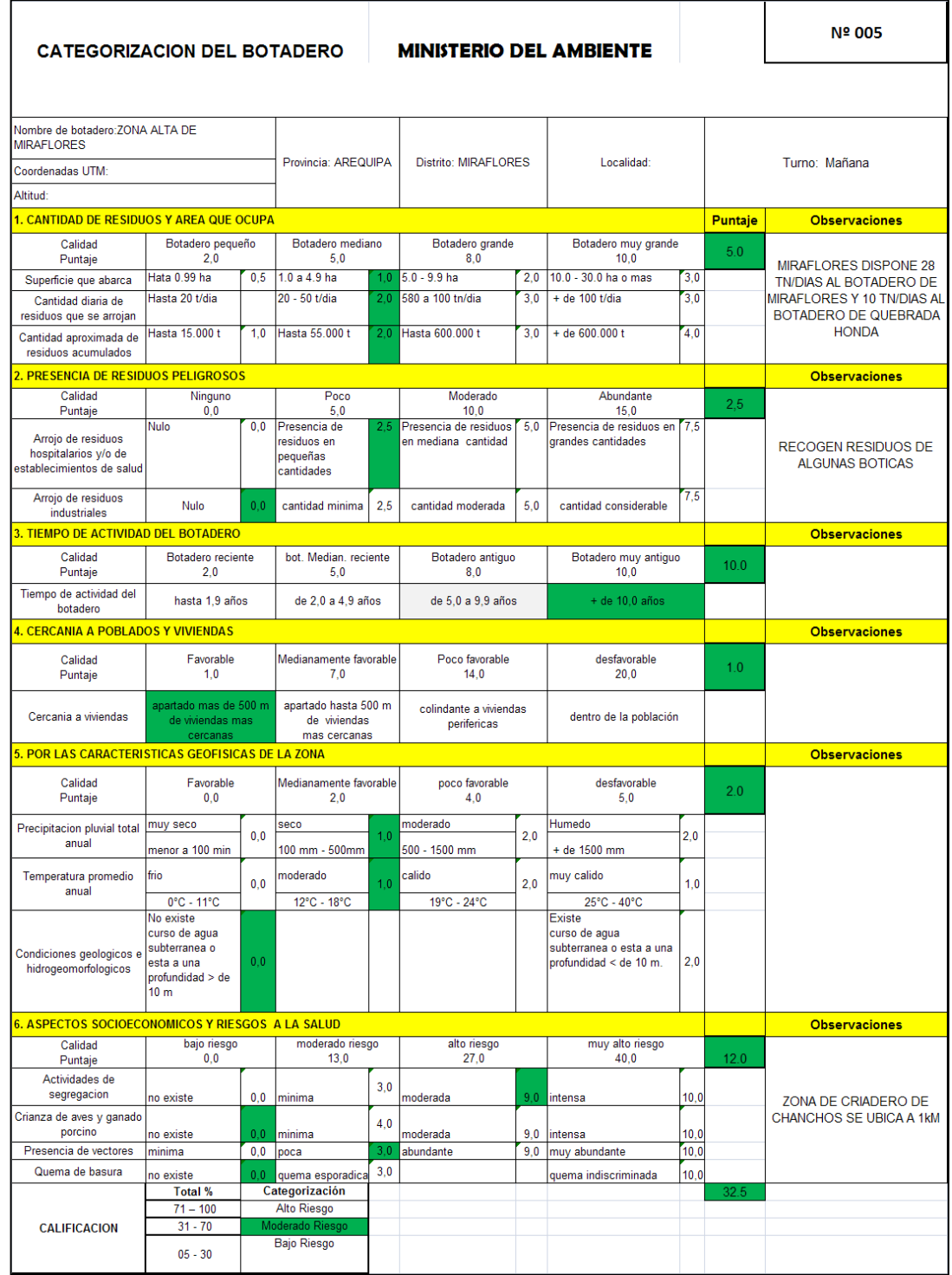

## **4.1.6. BOTADERO DEL DISTRITO CERRO COLORADO**

#### **Ubicación del botadero.**

El botadero El Hueco se encuentra ubicado en el distrito Cerro Colorado de la provincia de Arequipa, departamento de Arequipa.

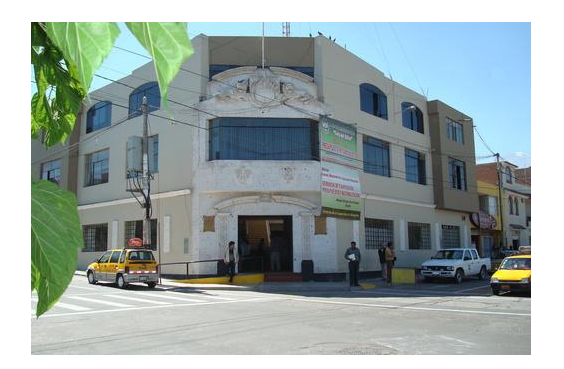

## **Foto Nº 30: Municipalidad de CerroColorado**

## **Cuadro Nº 12: Coordenadas UTM del Botadero de Cerro Colorado**

#### **COORDENADAS UTM (ZONA 19 k)**

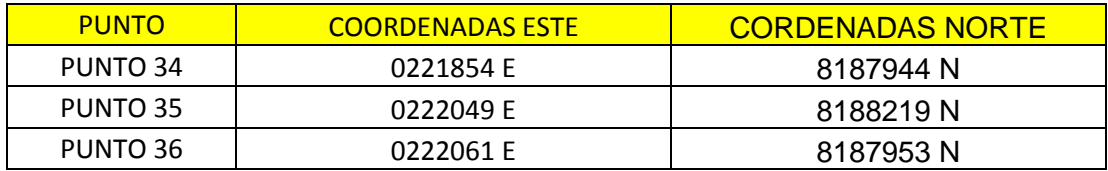

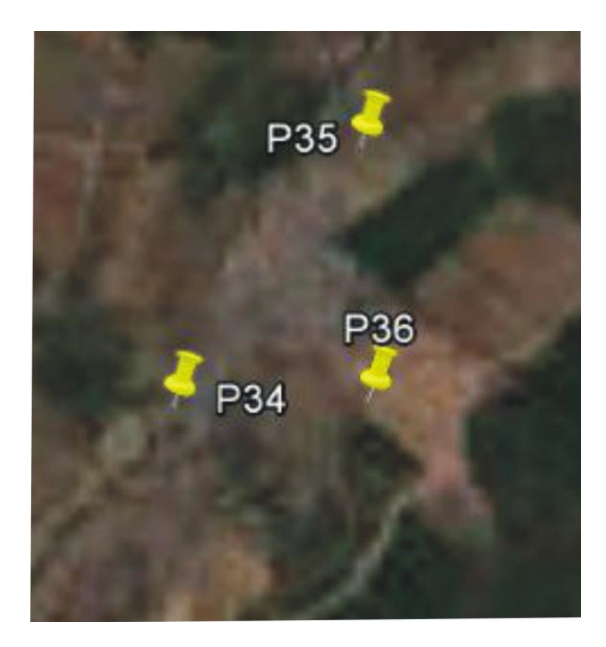

**Figura Nº 10:** Georeferencia del Botadero " El Hueco"

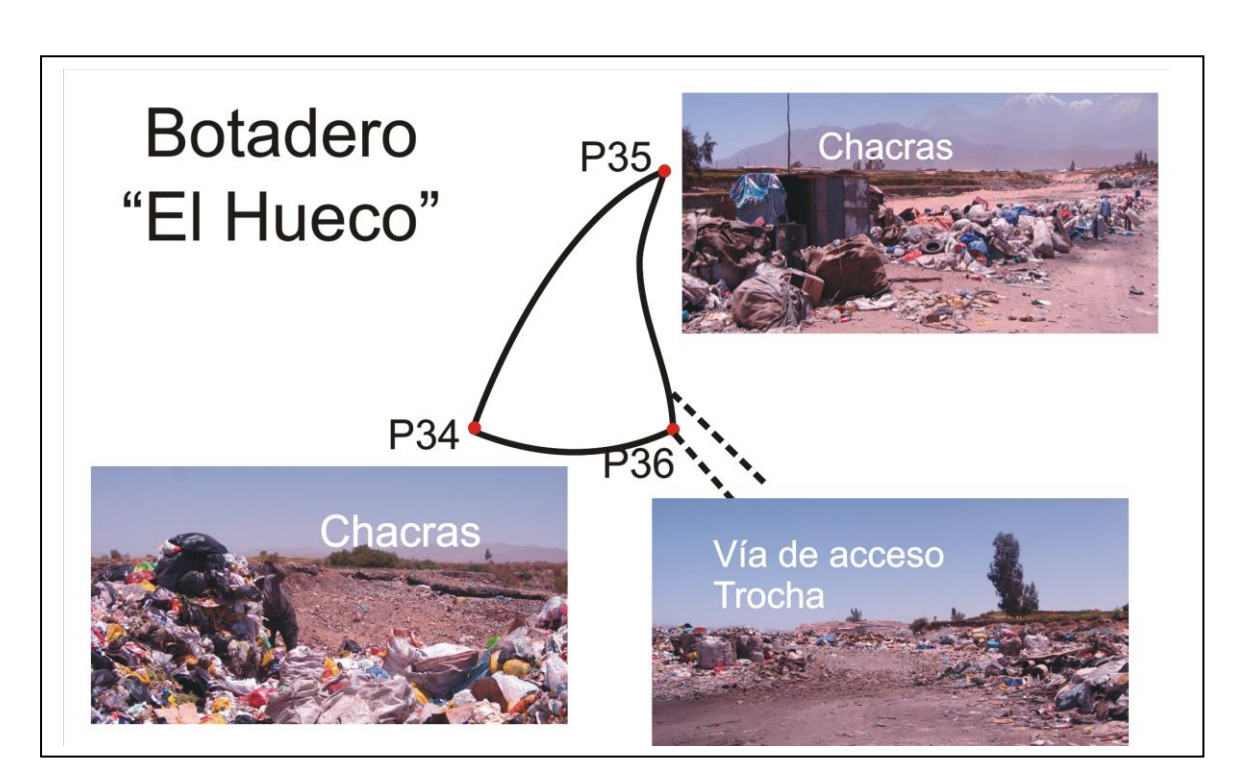

**Figura Nº 11:** Croquis del Botadero "El Hueco"

#### **Descripción del botadero**

El botadero el Hueco tiene un área aproximada de 1.5 Ha destinadas para el arrojo de residuos sólidos, este botadero se encuentra entre chacras de cultivo.

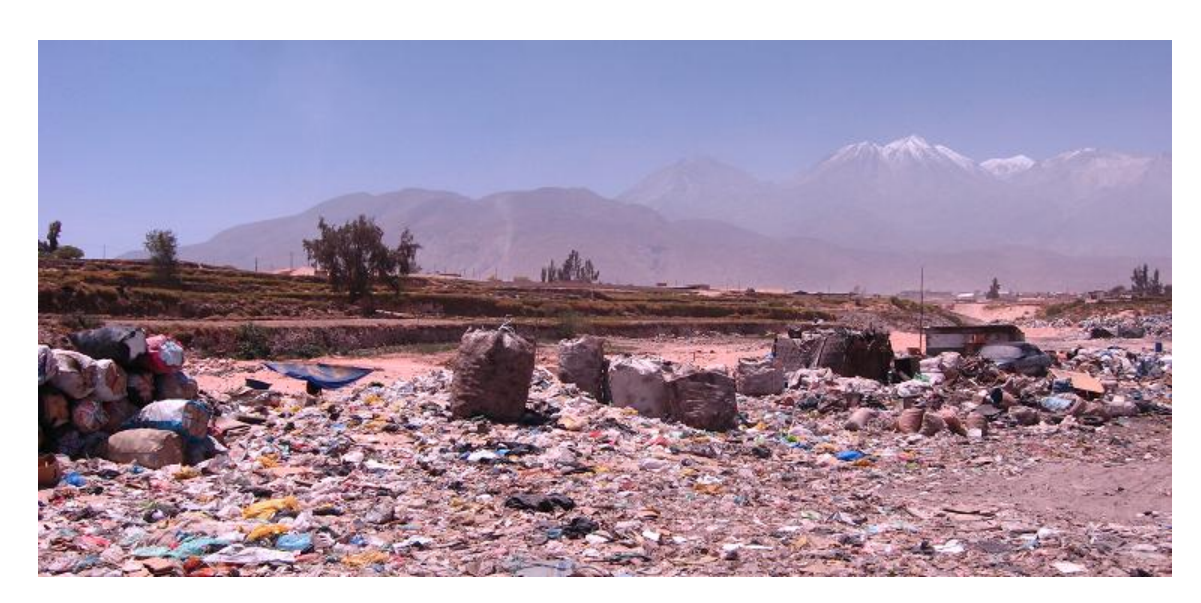

**Foto Nº 31: Panorama del botadero El Hueco**

## **Tipos de residuos sólidos**

En el botadero "El Hueco" se pudo encontrar en su mayoría residuos sólidos municipales, en poca proporción se pudo encontrar residuos hospitalarios, pero también se han encontrado de residuos industriales y curtiembre como podemos apreciar en las fotos.

# RRSS Domiciliario s RRSS Industrial RRSS **Curtiembre**

## **Foto Nº 32: Disposición de Residuos Sólidos**

#### **Segregadores**

En el botadero "El Hueco" se encontraron 4 segregadores, la cual no dieron ningún tipo de información.

## **Foto Nº33:Segregadores**

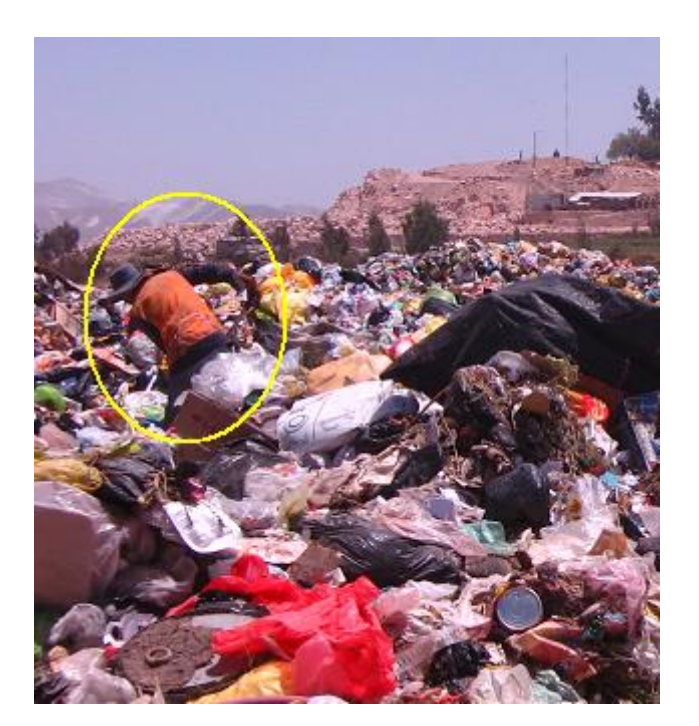

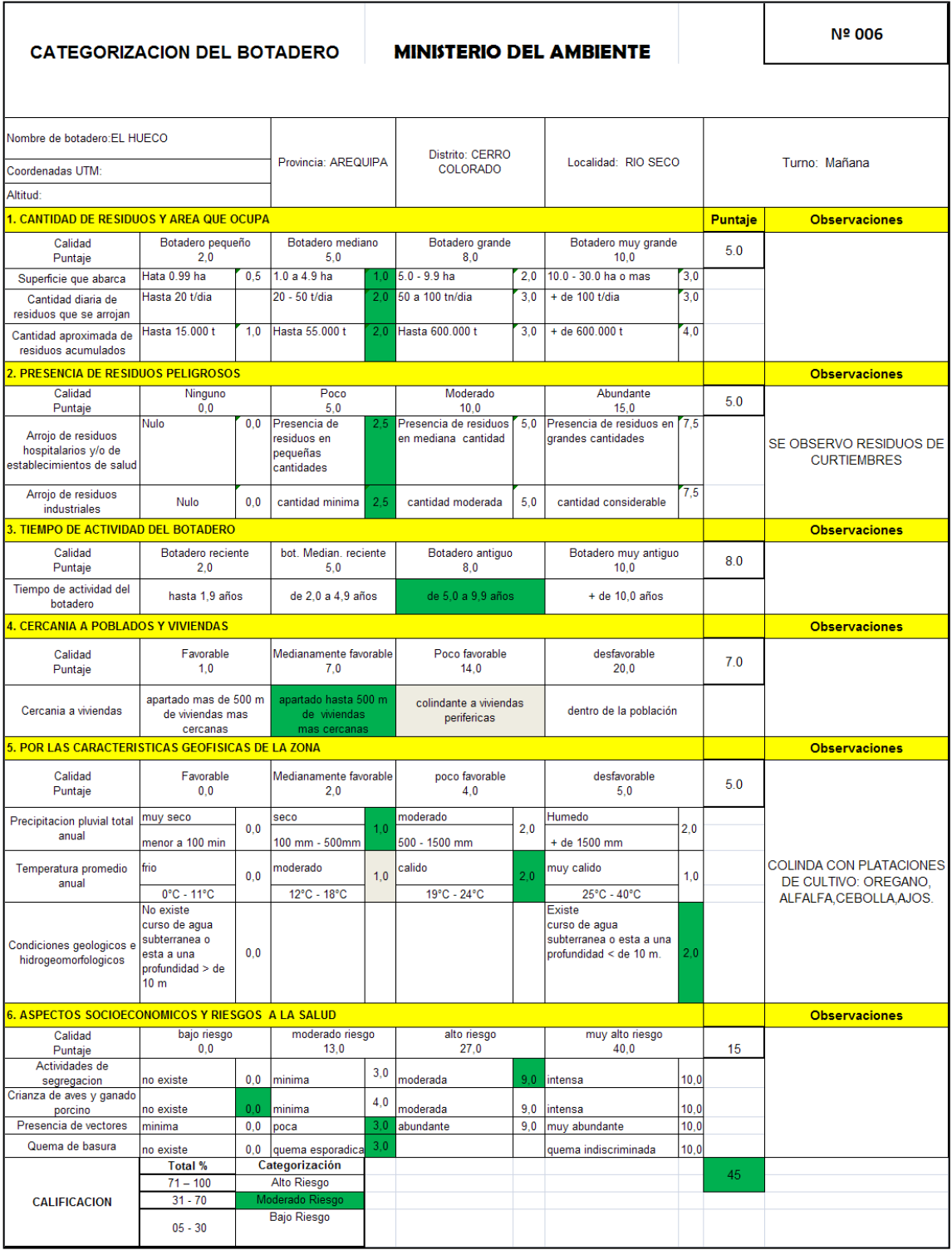

# **Cuadro Nº 13: Categorización del botadero "El Hueco"**

## **4.1.7. BOTADERO ZORRO NEGRO**

#### **Ubicación del botadero.**

El botadero Zorro Negro se encuentra ubicado en el distrito de Chiguata de la provincia de Arequipa, departamento de Arequipa.

#### **Cuadro Nº 14: Coordenadas UTM del Botadero Zorro Negro**

#### **COORDENADAS UTM (ZONA 19 k)**

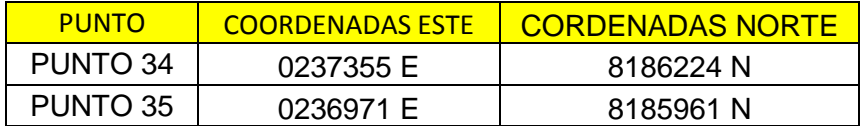

#### **Figura Nº12 :** Georeferencia del Botadero Zorro Negro

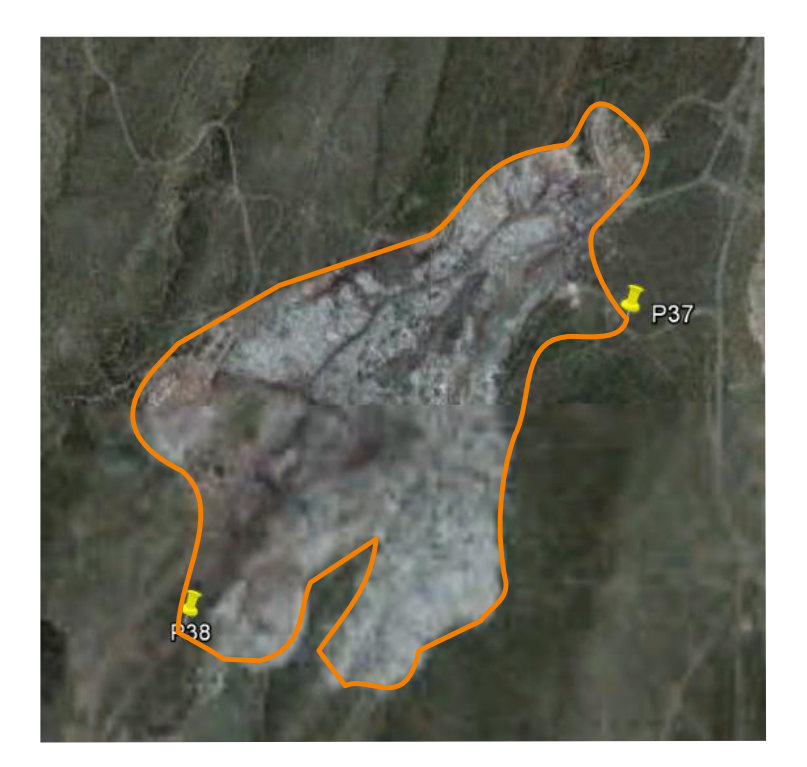

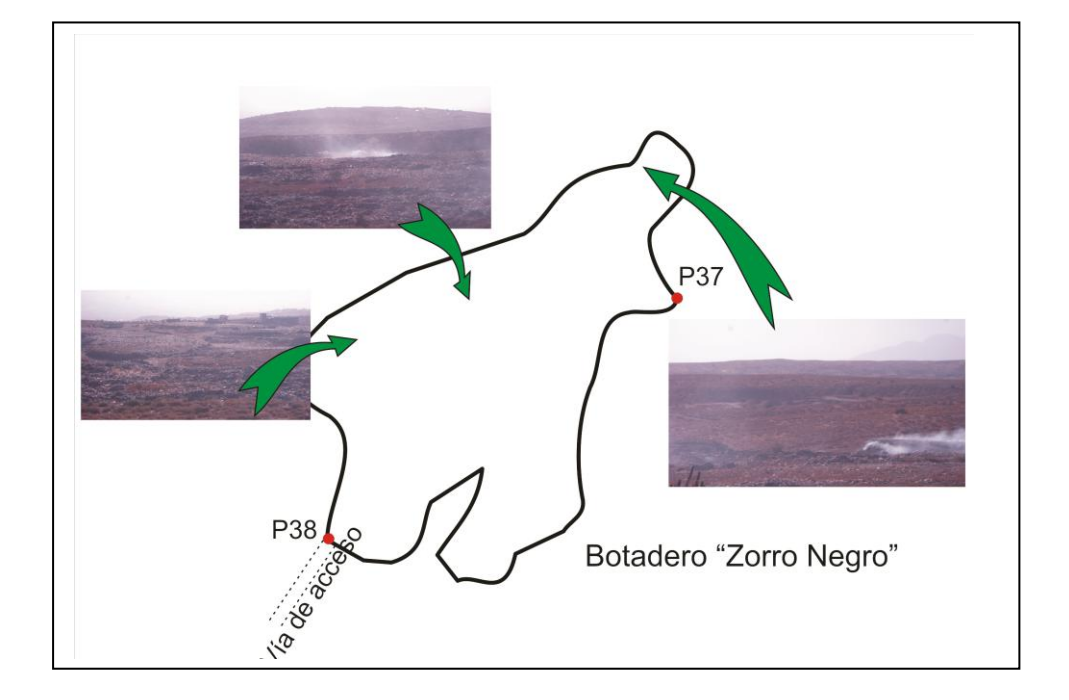

**Figura Nº 13:** Croquis del Botadero " Zorro Negro"

**Foto Nº 34: Panorama del botadero** 

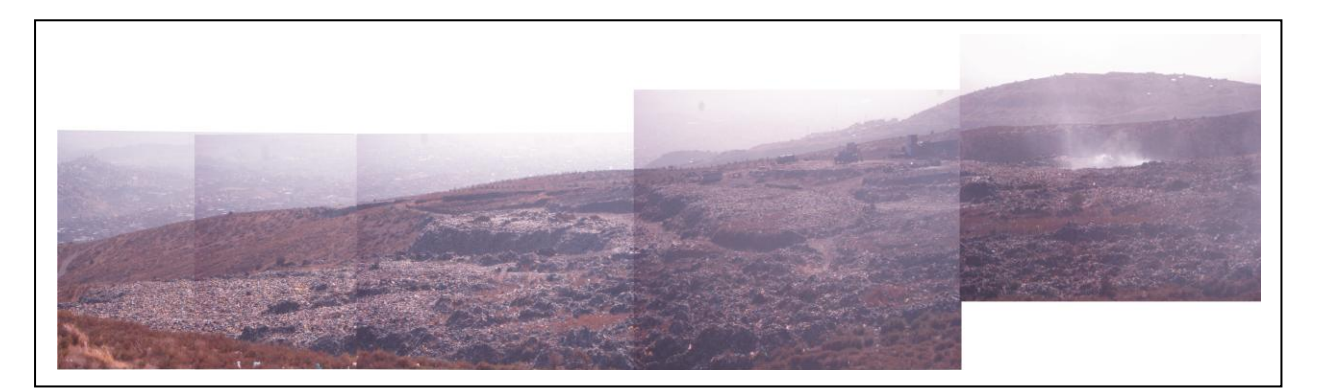

#### **Inconvenientes**

Se había coordinado con el personal de la Municipalidad de Socabaya para ir al Botadero, llegamos a la cita ,llamando antes para recordar la respectiva cita; Al llegar ellos nos comunicaron que no disponían en el Hueco que actualmente disponen en Qda. Honda. Y que no podían llevarnos, entonces fuimos nosotros por nuestra cuenta para verificar y ver que distrito esta disponiendo en ese lugar.

En el lugar verificamos que anterior mente disponían Socabaya y Mariano Melgar, pero que en la actualidad es un botadero en abandono, Tomamos 2 puntos de referencia y nos retiramos

## **4.2. PROVINCIA DE ISLAY**

La provincia de Islay se encuentra al Sur de la provincia de Arequipa y tiene 6 distritos de la cual evaluaremos el botadero de la Ciudad Capital de Mollendo.

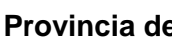

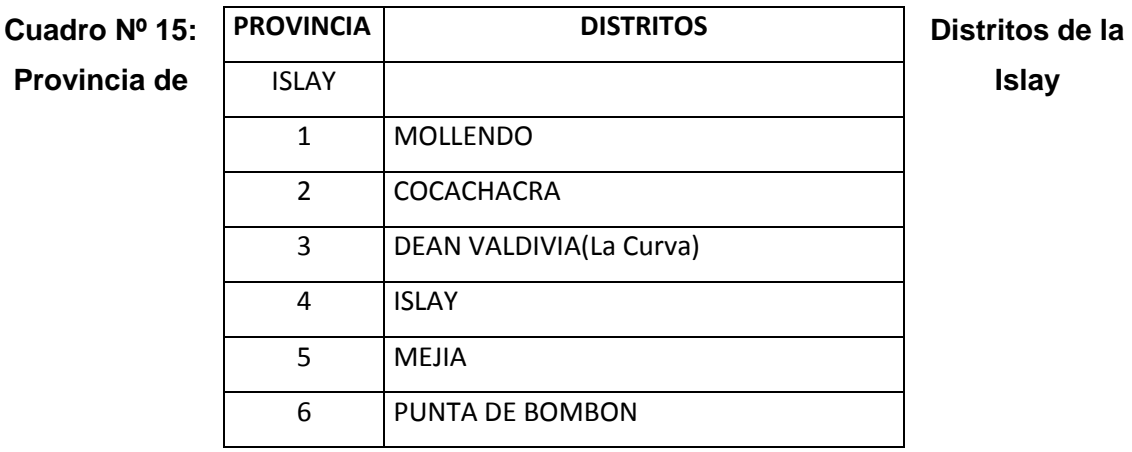

 **Mapa de la Provincia de Islay**

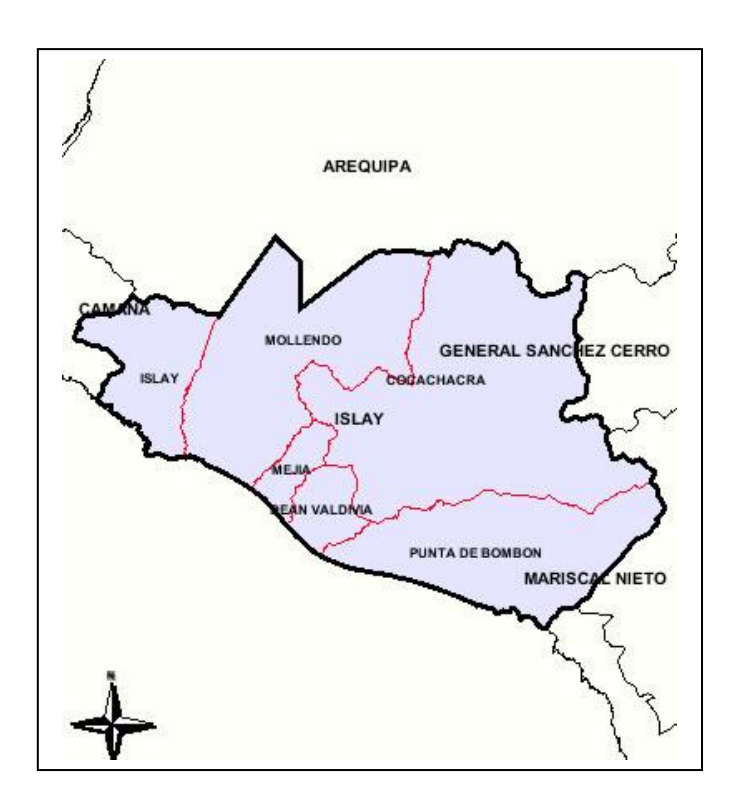

## **4.2.1. SITUACIÓN DE LOS BOTADERO EN LA PROVINCIA DE ISLAY**

La provincia de Islay cuenta con 6 distritos de los cuales cada distrito dispone en el botadero de su distrito; La capital de provincia de Islay es Mollendo; La ciudad de Mollendo dispone en el botadero Qda. Catarindo.

#### **Cuadro Nº 16: Coordenadas UTM de Qda. Carinto**

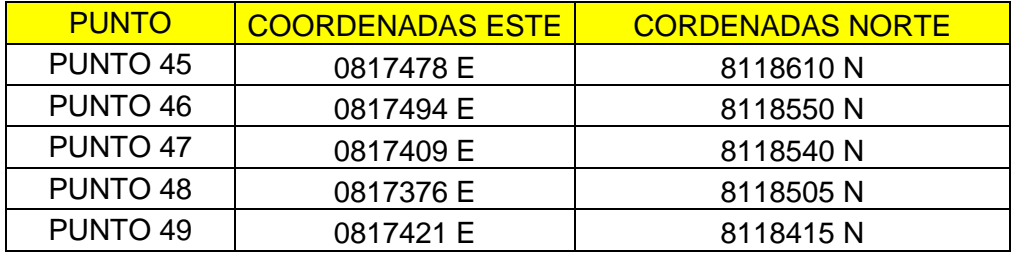

#### **COORDENADAS UTM (ZONA 18 k)**

#### **Figura N ° 14** : **Georeferencia del Botadero**

#### **Quebrada Catarindo**

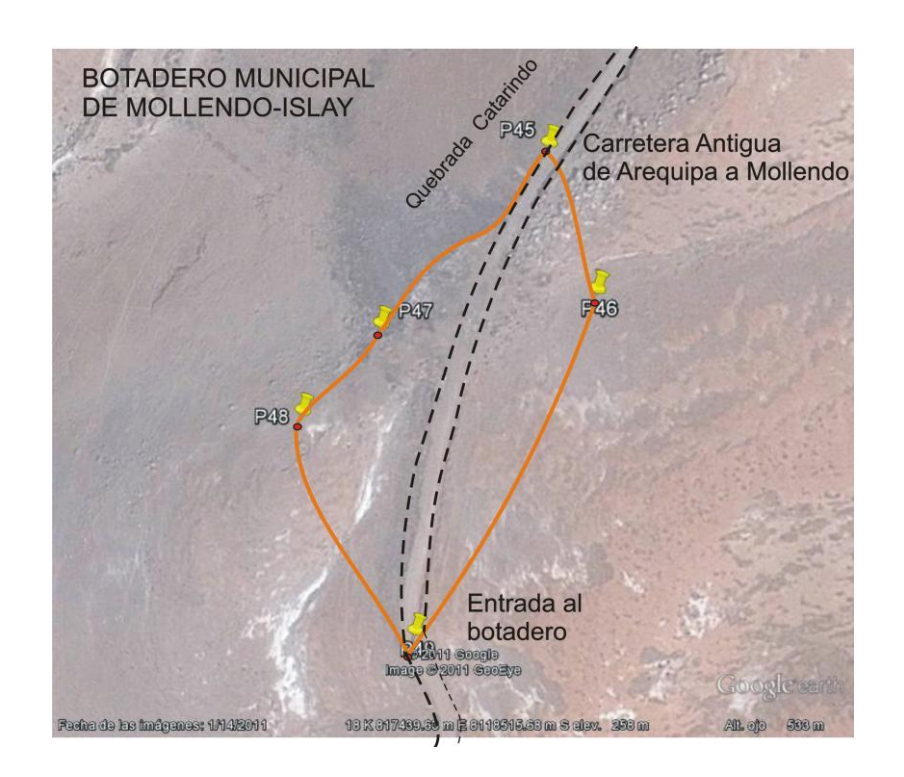

#### **Descripción del botadero**

El botadero de Quebrada Catarindo tiene un área aproximada de total de 0.5 Ha destinadas para el arrojo de residuos sólidos domiciliarios. Dispone 14tm/dia en época de verano el resto del año 9 tm/dia aproximadamente, tiene una antigüedad de 5 años.

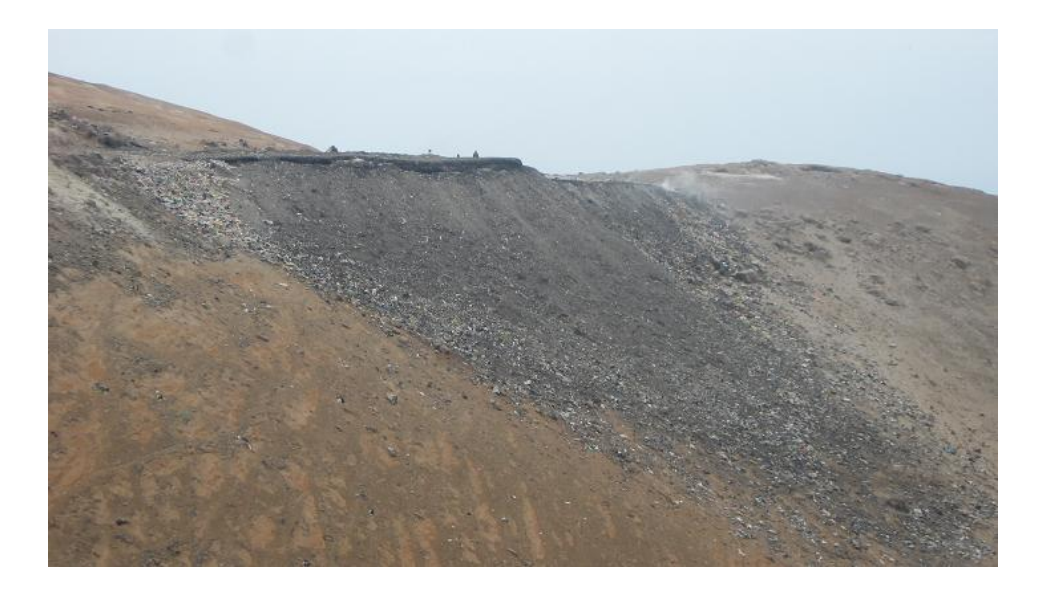

## **Foto Nº 35: Panorama del botadero**

**Figura Nº 15: Croquis del botadero** 

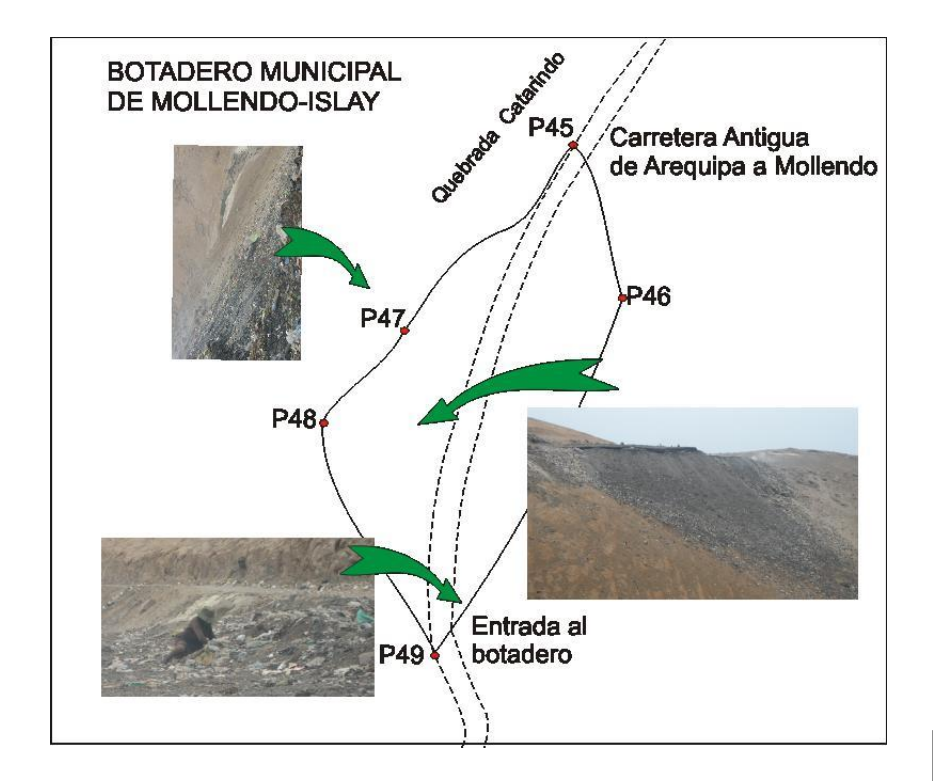

#### **Tipos de residuos sólidos**

En el botadero de Qda. Catarindo se pudo encontrar en su mayoría residuos sólidos municipales, este tipo de residuos son seleccionado por los recicladores para poder venderlo y generar un ingreso, se encontró en poca proporción residuos hospitalarios que provienen de boticas de la ciudad, también se observo la quema de los residuos sólidos (quema esporádica)

## **Foto Nº36: Disposición de Residuos Sólidos**

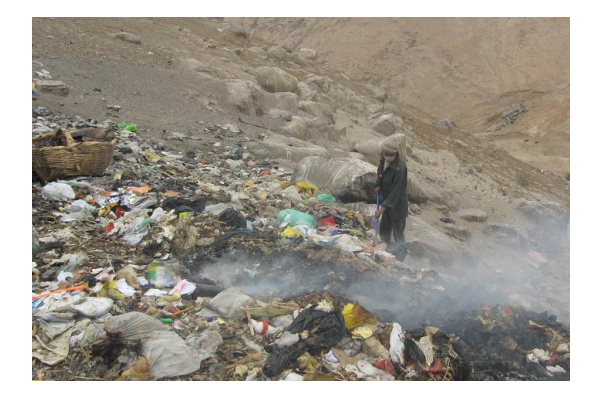

#### **Foto Nº 37, 38: Residuos Hospitalarios en el botadero**

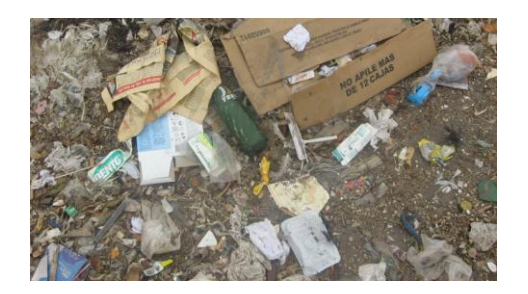

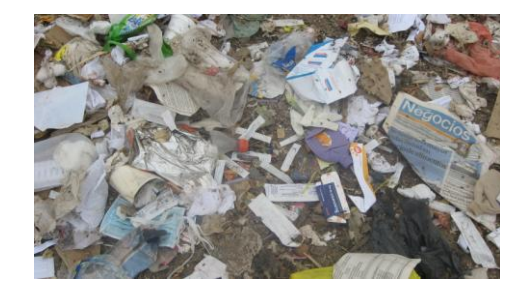

#### **Segregadores:**

En el botadero Qda. Catarindo segregan 30 recicladores informales en proceso de formalización, actualmente se encuentran en capacitación y proceso de participación en el proyecto "Segregación en la Fuente".

#### **Foto Nº39: Segregadores**

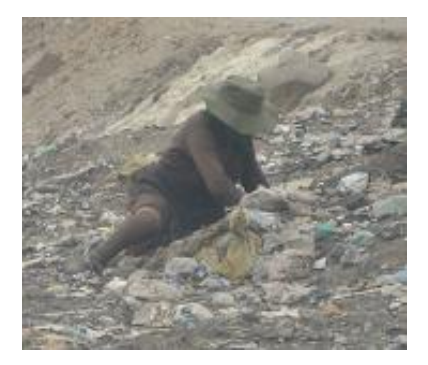

## **Cuadro Nº17: Categorización del botadero "Qda. Carindo-Mollendo"**

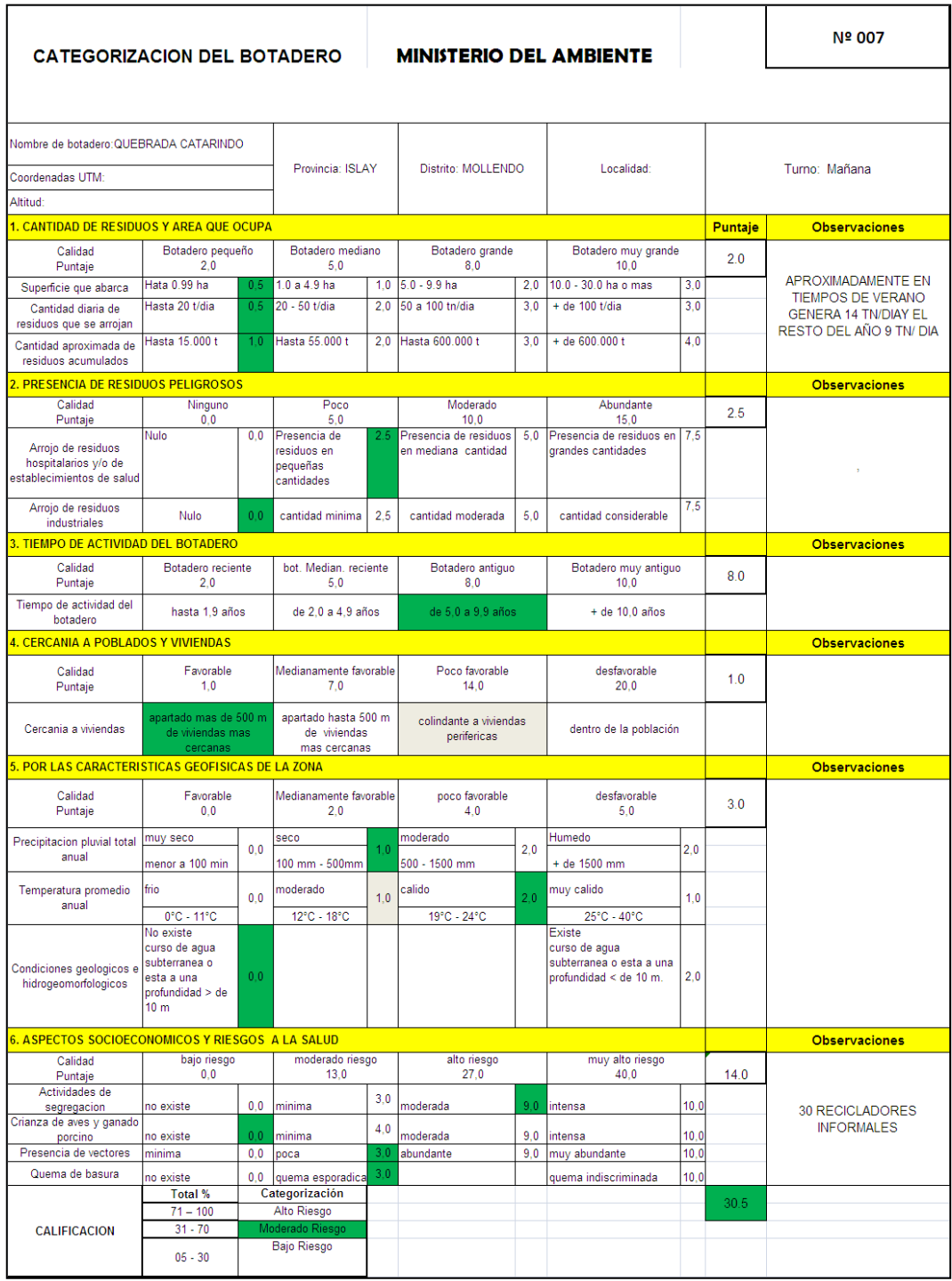

## **4.3 PROVINCIA DE CAMANA**

La provincia de Camana se encuentra al Oeste de la provincia de Arequipa y tiene 8 distritos de la cual evaluaremos el botadero de la Ciudad Capital de Quilca.

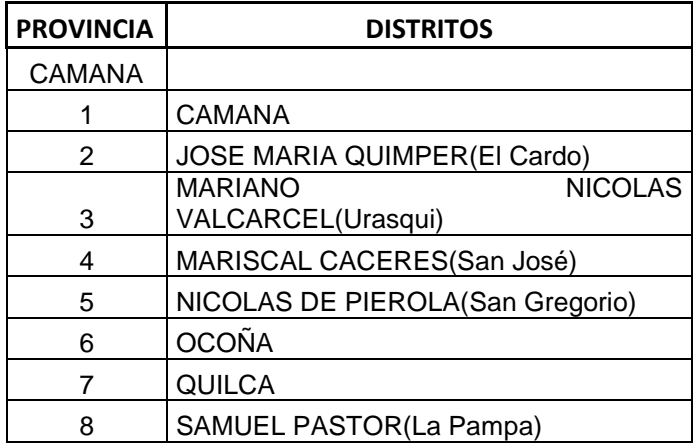

## **Cuadro Nº 18: Distritos de la Provincia de Camana**

#### **Mapa de la Provincia de Camana**

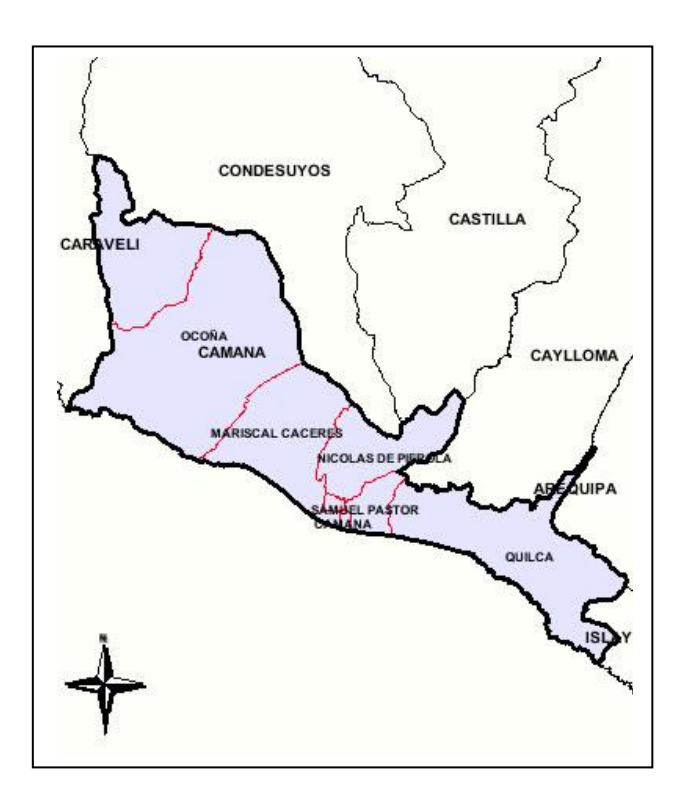

#### **4.3.1. SITUACIÓN DE LOS BOTADERO EN LA PROVINCIA DE CAMANA**

La provincia de Camana cuenta con 8 distritos de los cuales los distritos Nicolás de Piérola, José María Quimper; disponen en el botadero "Qda. Corralones" 1 a 2 veces por semana al igual que el distrito de Quilca que dispone 13 tm/día. Los demás disponen en sus distritos.

#### **Cuadro Nº 19: Coordenadas UTM de Qda. Corralones**

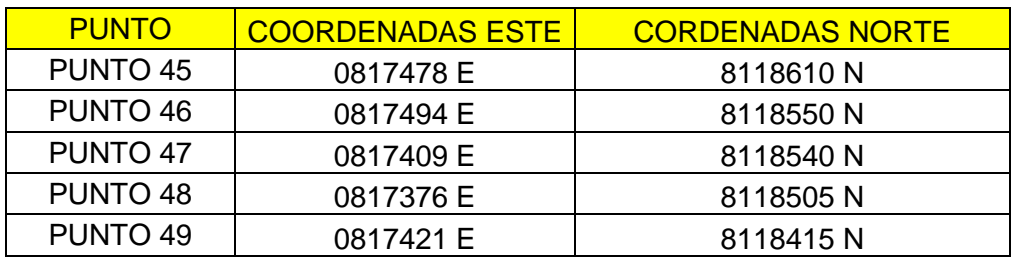

#### **COORDENADAS UTM (ZONA 18 k)**

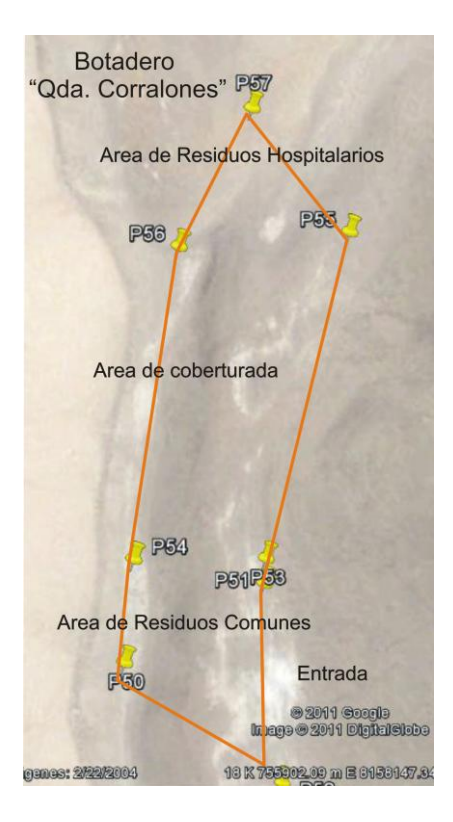

**Figura : 15 Georeferencia del Botadero Quebrada Corralones**

## **Descripción del botadero**

El botadero de Quebrada Corralones tiene un área total de 2 Ha destinadas para el arrojo de residuos sólidos domiciliarios y residuos Hospitalarios.

**Foto Nº 40: Panorama del botadero** 

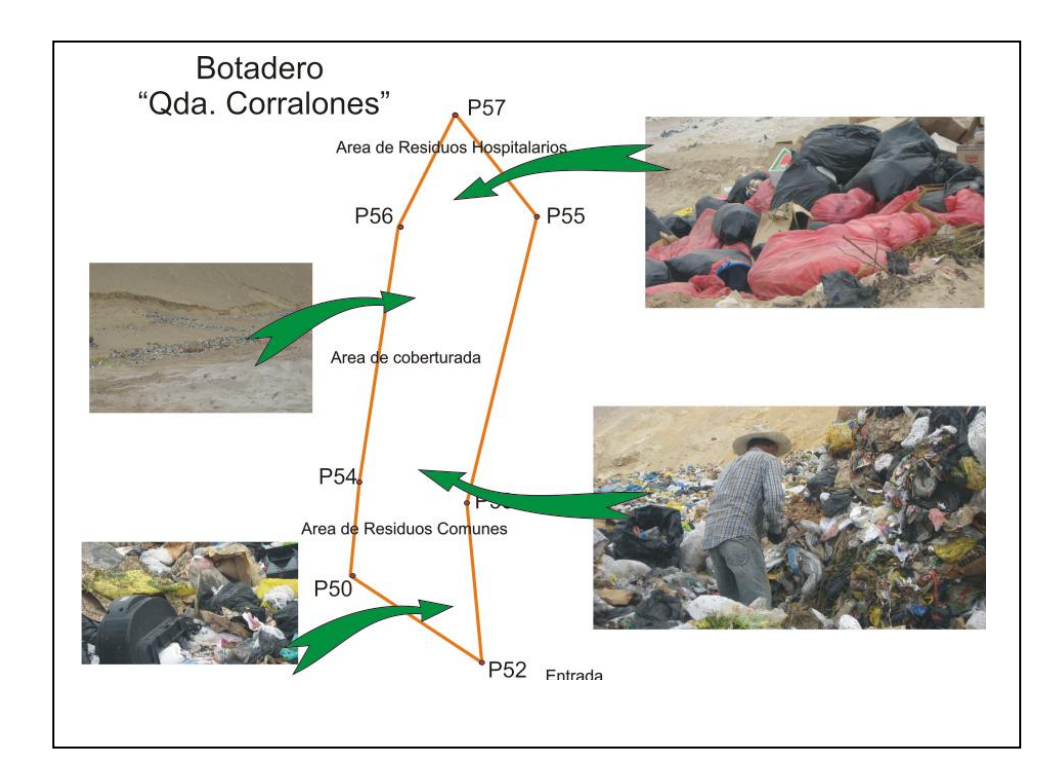

**Figura Nº 16: Croquis del botadero** 

#### **Tipos de residuos sólidos**

En el botadero de Qda. Corralones presenta dos tipos de residuos los residuos domiciliarios y residuos Biocontaminantes de hospitales (residuos peligros) en un mismo botadero pero en zonas diferentes como podemos observar en la foto siguiente y en el croquis. Así mismo pudimos observar residuos hospitalarios de boticas o centros de saluden pequeñas cantidades.

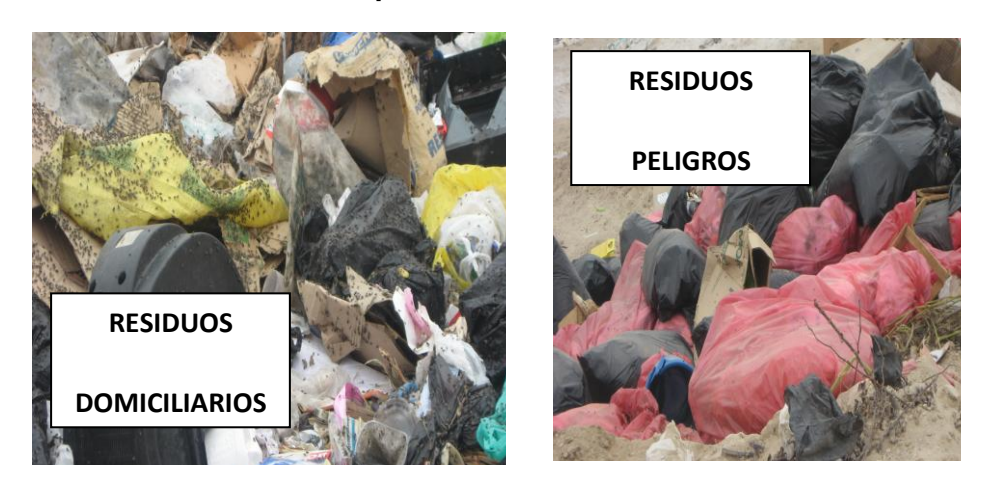

**Foto Nº41, 42: Disposición de Residuos Sólidos** 

**Foto Nº 43: Residuos Hospitalarios en el botadero**

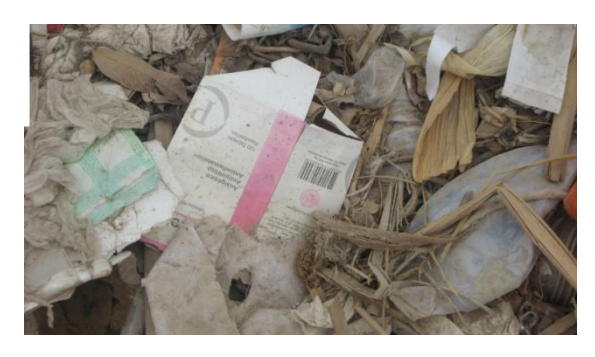

#### **Segregadores:**

En el botadero Qda. Corralones segregan aproximadamente 12 recicladores informales.

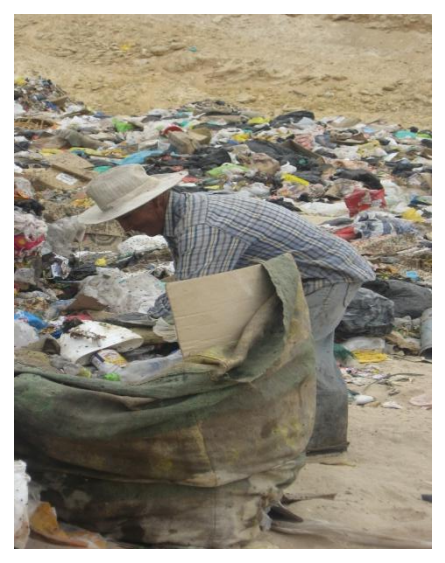

**Foto Nº44 : Segregadores**

#### **Botadero del distrito Samuel Pastor:**

El encargado de la Municipalidad nos llevo al botadero del distrito Samuel Pastor; La situación del Botadero es critico ya que asentamientos humanos se han asentado en terrenos sobre el antiguo botadero de la provincial, asimismo el municipio de Samuel Pastor dispone sus residuos a un 500 metros mas adentro del antiguo botadero; también se puede apreciar la crianza de cerdos en el lugar como podemos apreciar en las fotos siguientes:

#### **Foto Nº45 : Asentamiento humano del distrito Samuel Pastor**

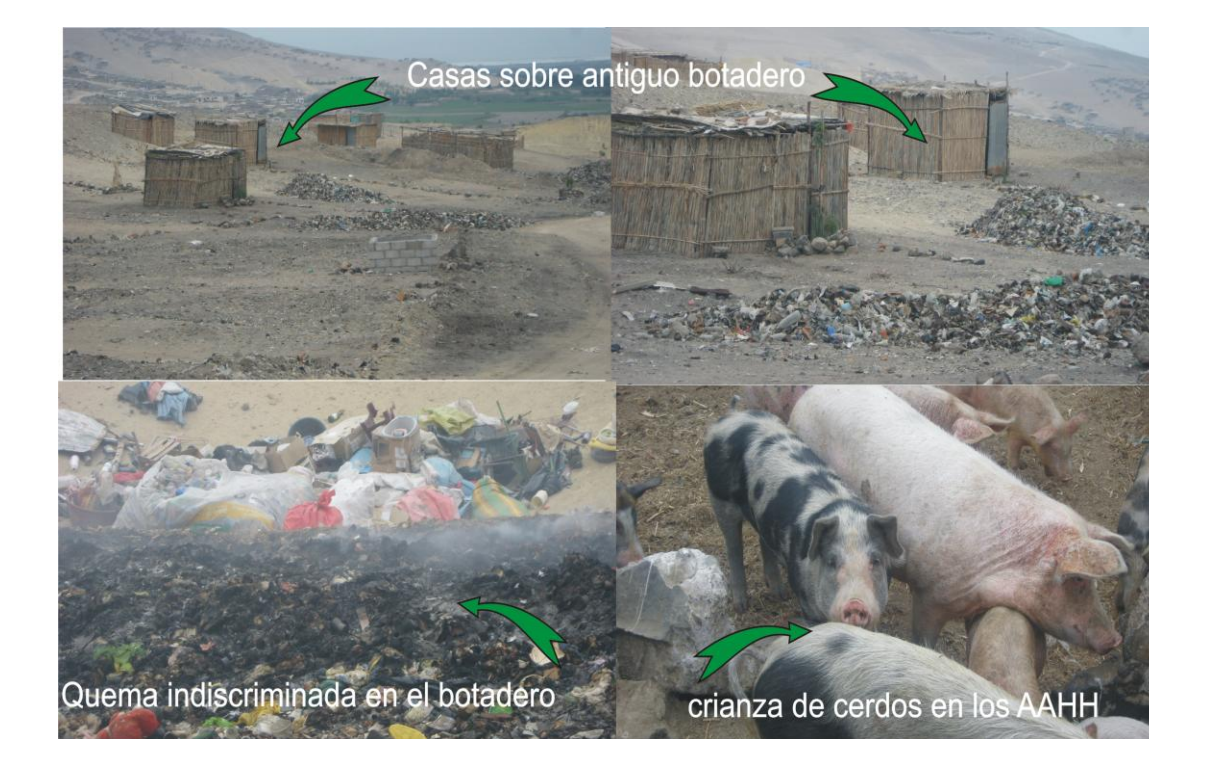

## **Cuadro Nº 20 : Categorización del botadero "Qda. Corralones-Camana"**

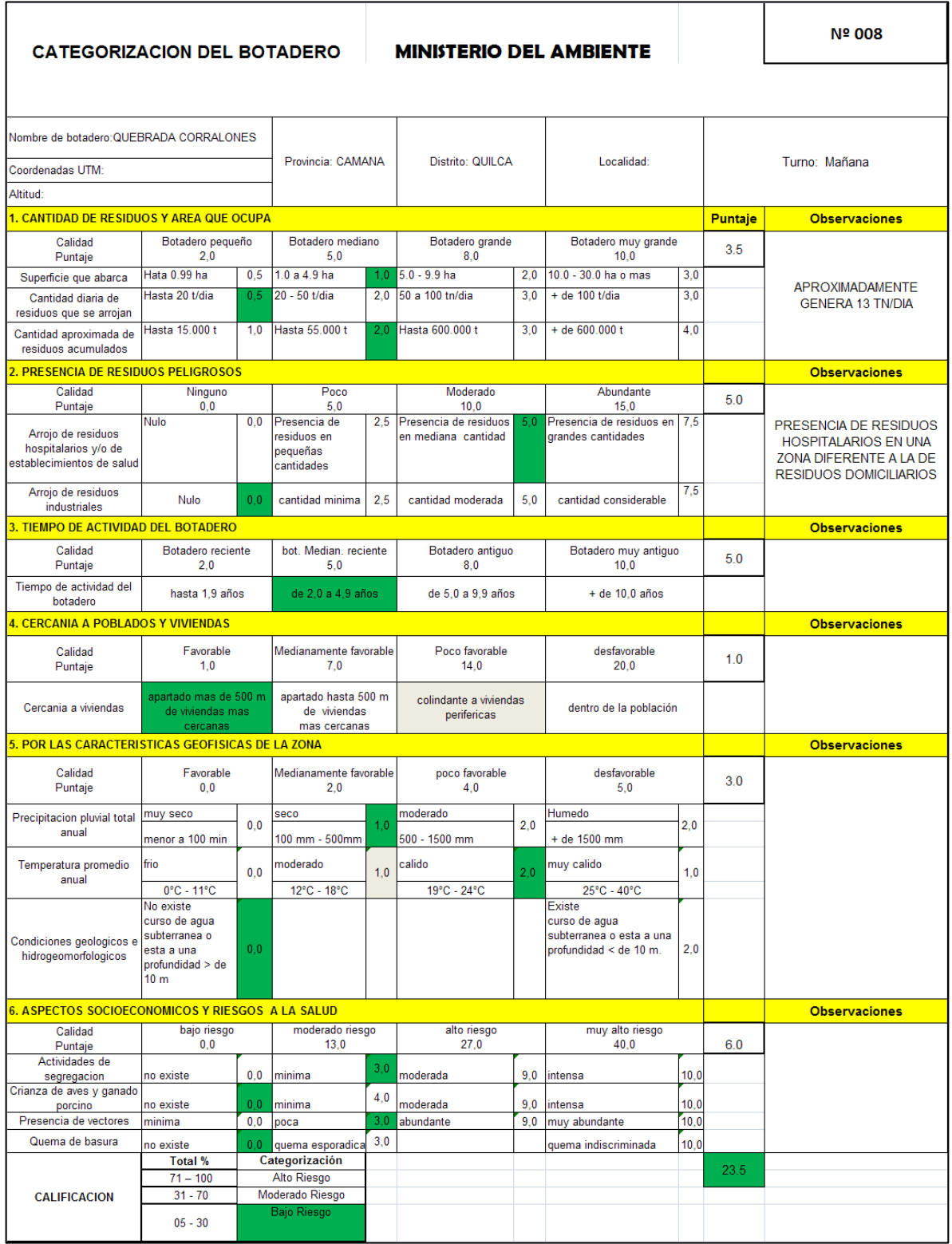

## **4.4. PROVINCIA DE CAYLLOMA**

La provincia de Caylloma se encuentra al Norte de la provincia de Arequipa y tiene 19 distritos de la cual evaluaremos el botadero de la Ciudad Capital de Chivay. (ver cuadro y mapa.

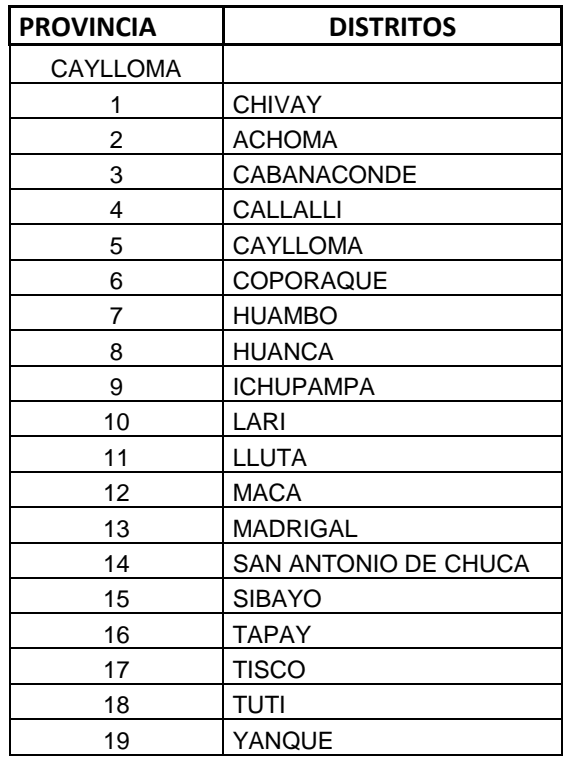

#### **Cuadro Nº 21: Distritos de la Provincia de Caylloma**

#### **Mapa de la Provincia de Caylloma**

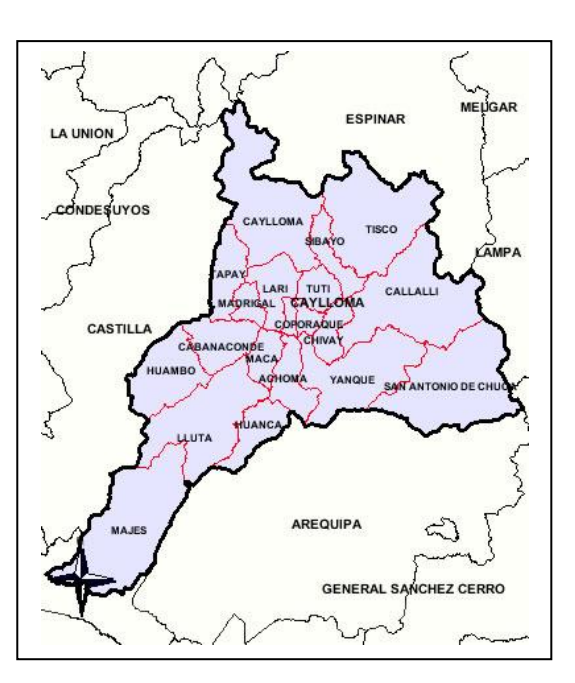

## **4.4.1. SITUACIÓN DE LOS BOTADERO EN LA PROVINCIA DE CAYLLOMA**

La provincia de Caylloma cuenta con 19 distritos de los cuales cada distrito dispone en el botadero de su distrito; La capital de provincia de Caylloma es Chivay; La ciudad de Chivay dispone en el botadero Municipal .

## **Cuadro Nº 22: Coordenadas UTM del botadero**

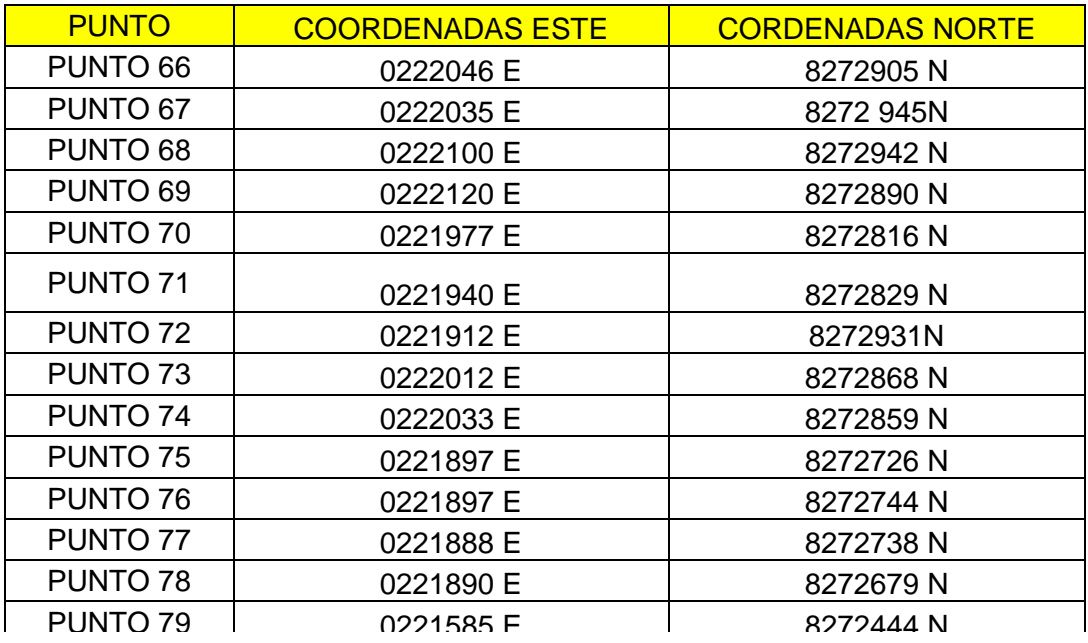

#### **COORDENADAS UTM (ZONA 19 k)**

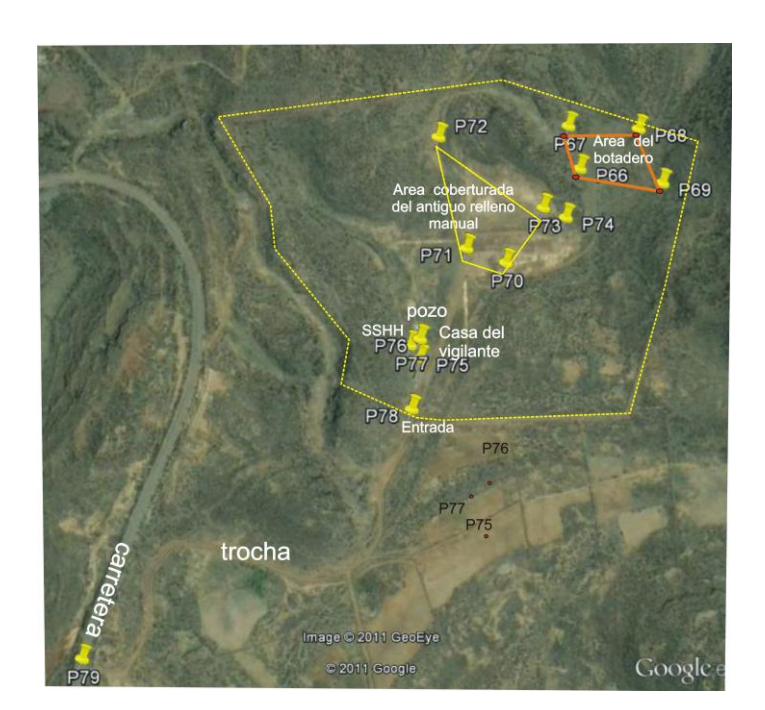

**Figura N° 17 Georeferencia del Botadero Municipal Chivay**

#### **Descripción del botadero**

El botadero de Chivay tiene un área total de 0.5 Ha destinadas para el arrojo de residuos sólidos domiciliarios, disponen aproximadamente 6 Tm/dia; realizan la cobertura de sus residuos modelo de trincheras.

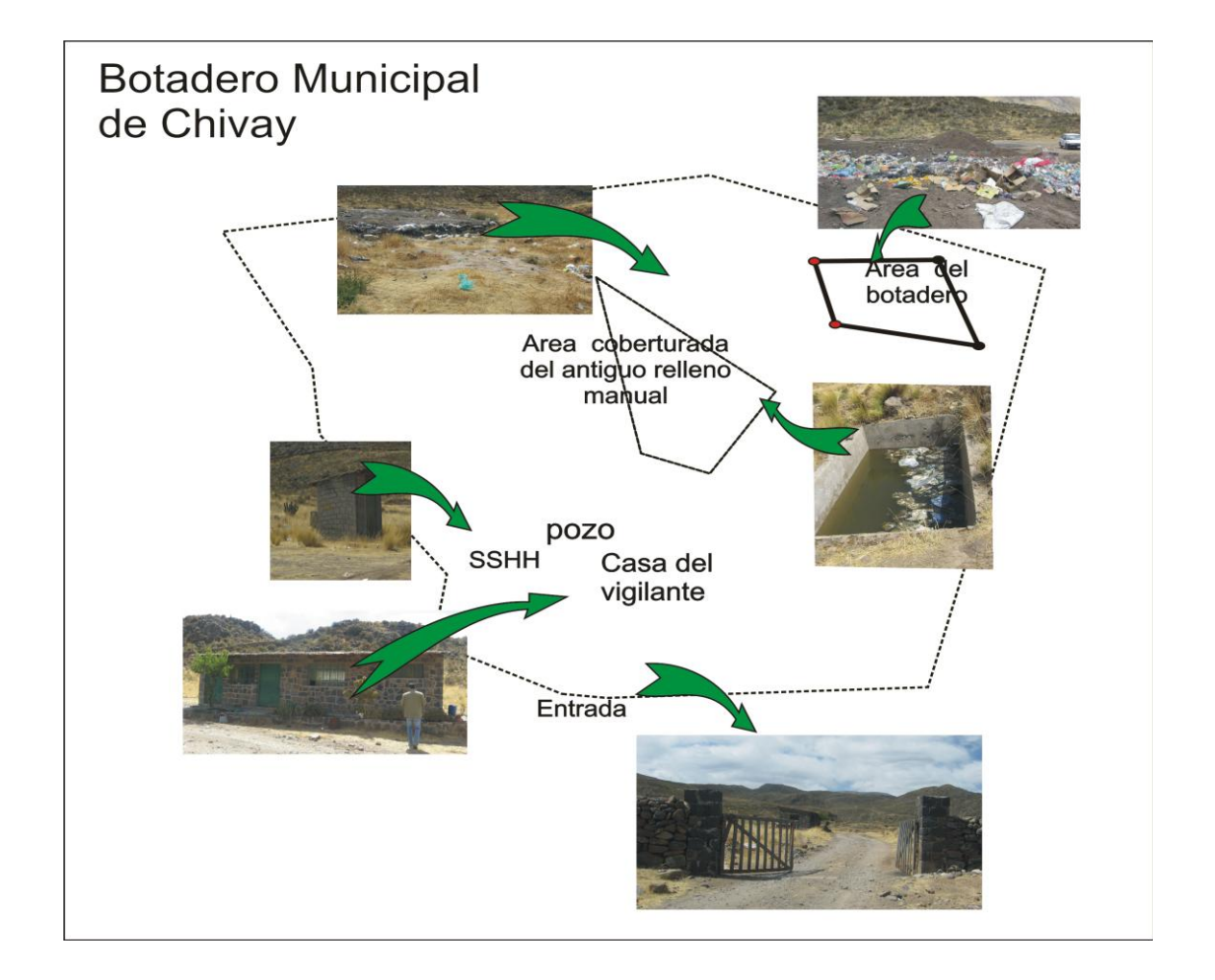

## **Figura Nº 18: Croquis del botadero**

#### **Tipos de residuos sólidos**

En el botadero municipal de Chivay se pudo encontrar en su mayoría residuos sólidos municipales, este tipo de residuos son seleccionado por los recicladores se encontrar en pequeñas cantidades residuos hospitalarios, (boticas, servicio médicos privados), lo que si se pudo observar es la quema de los residuos sólidos (quema esporádica).

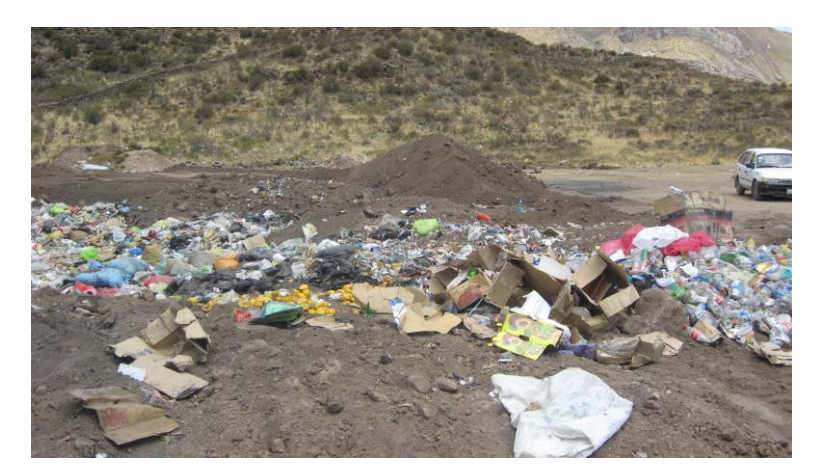

**Foto Nº46: Disposición de Residuos Sólidos** 

#### **Segregadores:**

En el botadero municipal de Chivay segregan 30 recicladores segregan en el botadero y lo llevan a la planta de reciclaje para el proceso de picado y compresado, para luego llevarlo a su venta.

#### **Foto Nº47: Segregadores**

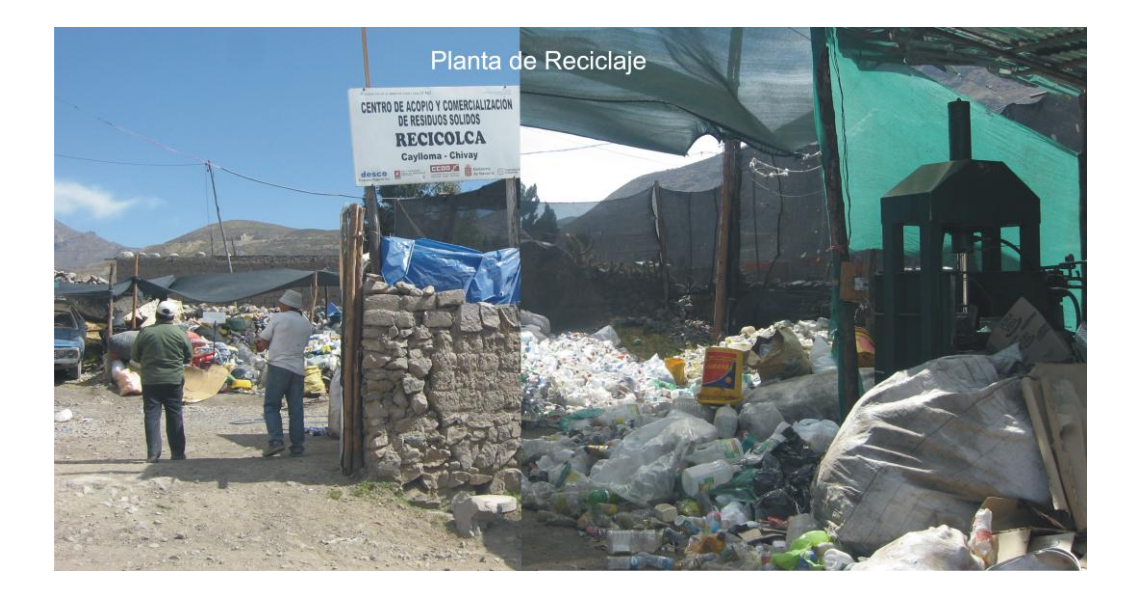

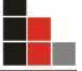

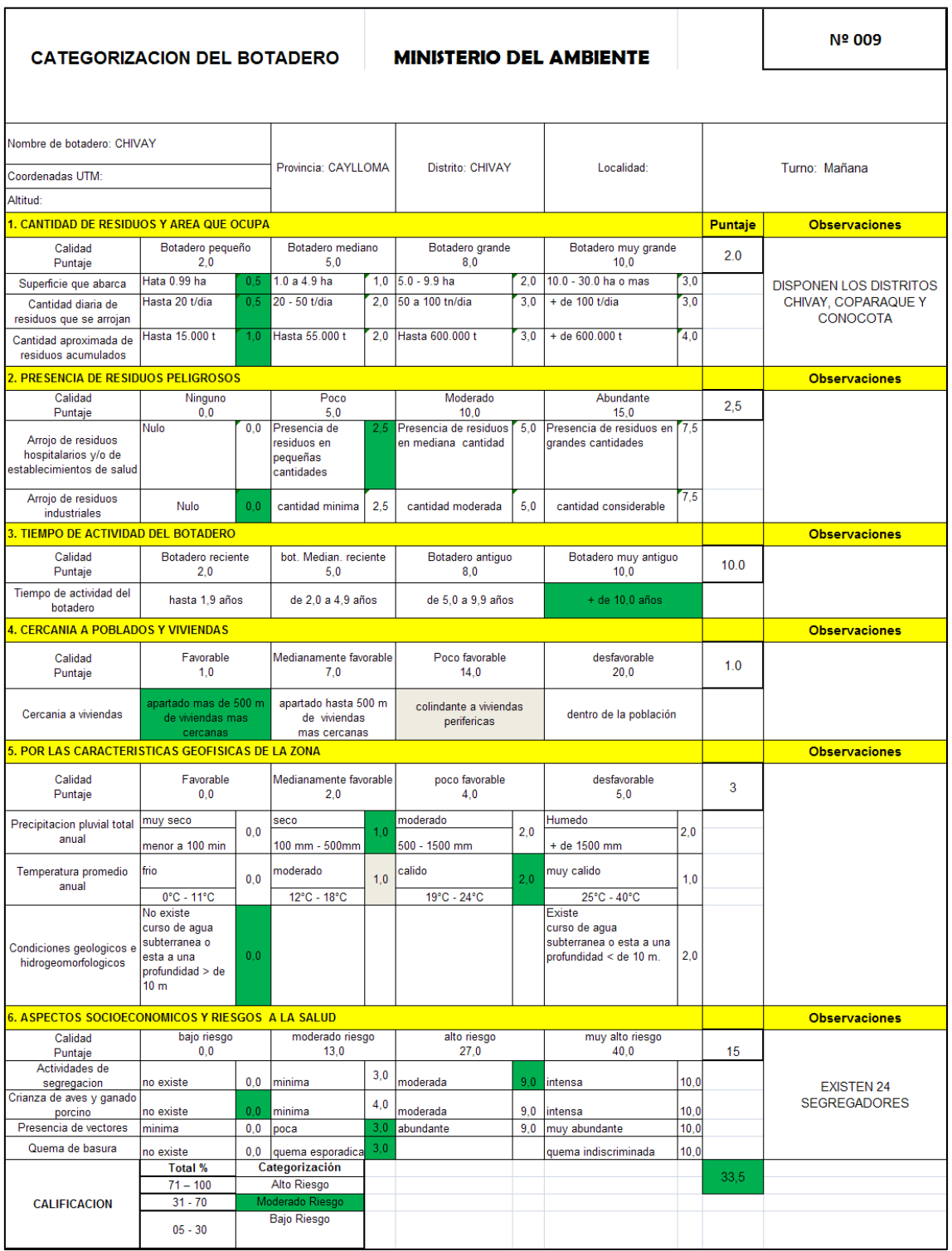

# **Cuadro Nº 23: Categorización del botadero "Chivay"**